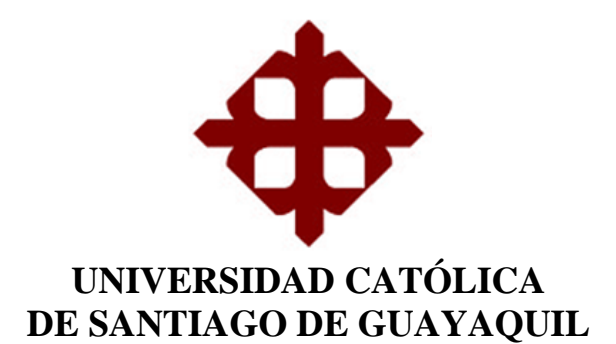

## **FACULTAD DE INGENIERÍA CARRERA DE INGENIERÍA EN SISTEMAS COMPUTACIONALES**

**TEMA:** 

## **DISEÑO E IMPLEMENTACIÓN DE UN MÓDULO DE GESTIÓN DE CALIDAD DE LABORES AGRÍCOLAS DE LA EMPRESA DELINDECSA UBICADA EN LA CIUDAD DE GUAYAQUIL**

## **AUTOR:**

## **APOLINARIO ROJAS CARLOS ALBERTO**

## **Trabajo de Titulación Previo a la obtención del Título de INGENIERO EN SISTEMAS COMPUTACIONALES**

## **TUTOR: ING. FREIRE COBO LENÍN EDUARDO, MGS.**

**Guayaquil, Ecuador 02 de marzo del 2020**

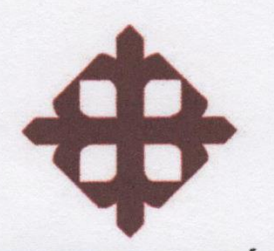

## UNIVERSIDAD CATÓLICA DE SANTIAGO DE GUAYAQUIL

### **FACULTAD DE INGENNIERÍA** CARRERA DE INGENIERÍA EN SISTEMAS COMPUTACIONALES

## **CERTIFICACIÓN**

Certificamos que el presente trabajo de titulación Diseño e Implementación de un Módulo de Gestión de Calidad de Labores Agrícolas de la empresa Delindecsa ubicada en la Ciudad de Guayaquil, fue realizado en su totalidad por Apolinario Rojas Carlos Alberto, como requerimiento para la obtención del título de Ingeniero en Sistemas Computacionales.

**TTOR** 

Ing. Freire Cobo, Lenín Eduardo, Mgs.

**DIRECTORA DE LA CARRERA** 

Ing. Ana Isabel Camacho Coronel, Mgs.

Guayaquil, a los 02 días del mes de Marzo del año 2020

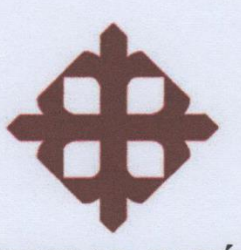

## **UNIVERSIDAD CATÓLICA** DE SANTIAGO DE GUAYAQUIL

### **FACULTAD DE INGENNIERÍA CARRERA DE INGENIERÍA EN SISTEMAS COMPUTACIONALES**

## **DECLARACIÓN DE RESPONSABILIDAD**

Yo, Apolinario Rojas Carlos Alberto

#### **DECLARO QUE:**

El Trabajo de Titulación, Diseño e Implementación de un Módulo de Gestión de Calidad de Labores Agrícolas de la empresa Delindecsa ubicada en la Ciudad de Guayaquil previo a la obtención del título de Ingeniero en Sistemas Computacionales, ha sido desarrollado respetando derechos intelectuales de terceros conforme las citas que constan en el documento, cuyas fuentes se incorporan en las referencias o bibliografías. Consecuentemente este trabajo es de mi total autoría.

En virtud de esta declaración, me responsabilizo del contenido, veracidad y alcance del Trabajo de Titulación referido.

Guayaquil, a los 02 días del mes de Marzo del año 2020

Apolinario Rojas Carlos Alberto

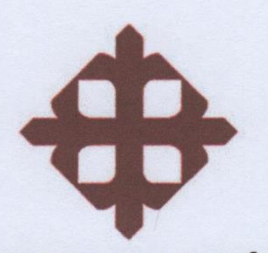

## UNIVERSIDAD CATÓLICA DE SANTIAGO DE GUAYAQUIL

### **FACULTAD DE INGENNIERÍA** CARRERA DE INGENIERÍA EN SISTEMAS COMPUTACIONALES

## **AUTORIZACIÓN**

#### Yo, Apolinario Rojas Carlos Alberto

Autorizo a la Universidad Católica de Santiago de Guayaquil a la publicación en la biblioteca de la institución del Trabajo de Titulación, Diseño e Implementación de un Módulo de Gestión de Calidad de Labores Agrícolas de la empresa Delindecsa ubicada en la Ciudad de Guayaquil, cuyo contenido, ideas y criterios son de mi exclusiva responsabilidad y total autoría.

Guayaquil, a los 02 días del mes de Marzo del año 2020

**EL AUTOR** 

Apolinario Rojas Carlos Alberto

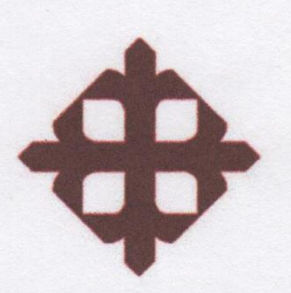

# UNIVERSIDAD CATÓLICA

## DE SANTIAGO DE GUAYAQUIL

**FACULTAD DE INGENNIERÍA CARRERA DE INGENIERÍA EN SISTEMAS COMPUTACIONALES** 

**TRIBUNAL DE SUSTENTACIÓN** 

 $f.$ 

ING. ANA ISABEL CAMACHO CORONEL, MSG DIRECTORA DE CARRERA

 $f<sub>1</sub>$ 

ING. EDISON JOSE TOALA QUIMI, MSG COORDINADOR DEL ÁREA O DOCENTE DE LA CARRERA

 $f.$ ING. JORGE SALVADOR PESANTES MENDEZ, MSG **OPONENTE** 

## **REPORTE DE URKUND**

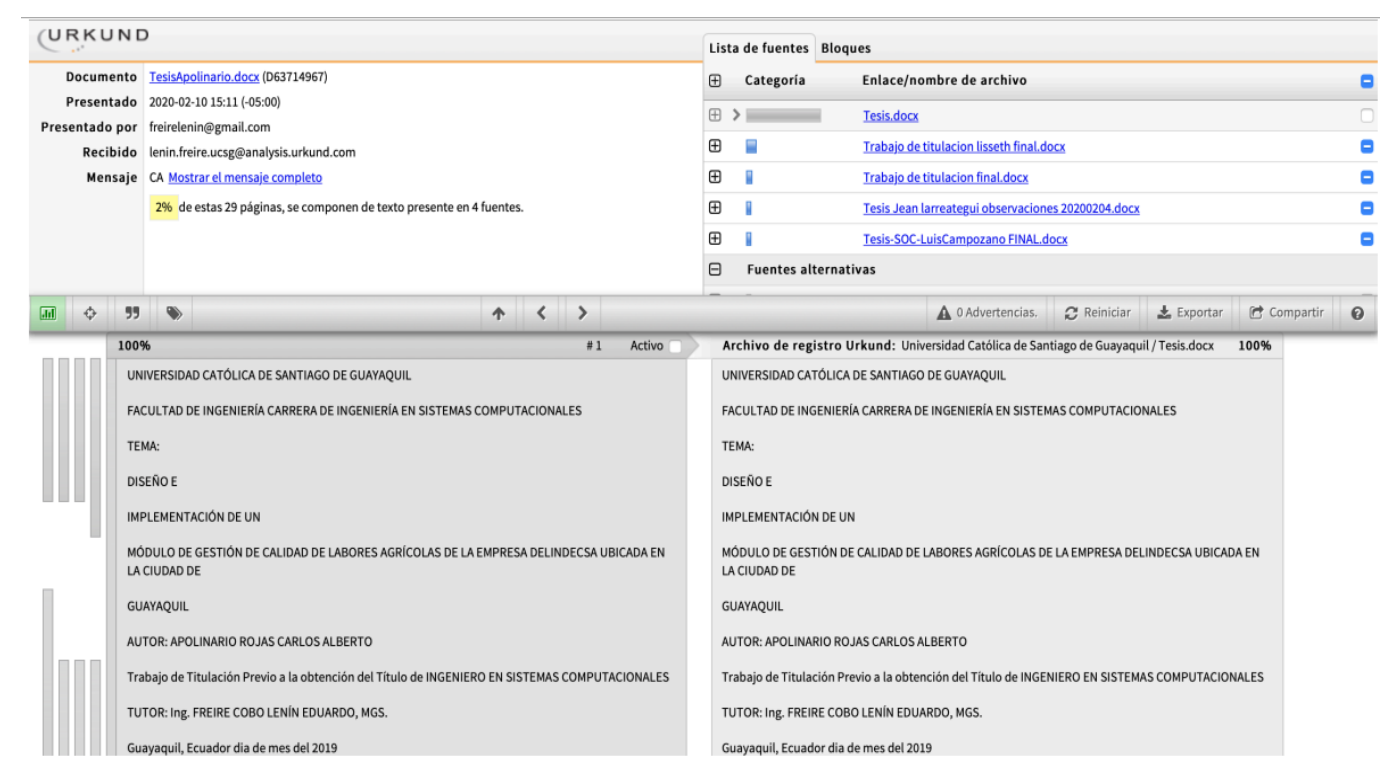

### **AGRADECIMIENTO**

Agradezco a las autoridades y al personal de la Facultad de Ingeniería de Sistemas que supieron compartir sus conocimientos y experiencias para poder terminar todo el proceso investigativo dentro de la Universidad.

Finalmente quiero agradecer a mi tutor el Ing. Lenin Eduardo Freire Cobo, principal colaborador quien formó parte de este largo proceso de trabajo investigativo.

**Apolinario Rojas Carlos Alberto**

## **DEDICATORIA**

El presente trabajo de investigación está dedicado principalmente a la memoria de Bélgica Cruz Triviño quién me animó a retomar mis estudios; a Dios, quien me ha dado las fuerzas y el conocimiento necesario para poder culminar hoy una meta propuesta. A mis padres Washington Apolinario Escalante y Beatriz Teresa Rojas Cruz por haberme forjado como la persona que soy en la actualidad; muchos de mis logros se los debo a ustedes entre los que se incluye este, a Mariana Flores, mis hijas Valentina y Daniela que han sido pilar fundamental para seguir adelante, mis hermanos Luis y Alfredo, Fernando Campaña, mis tíos(as) Pedro Rojas, Mariana Rojas, Blanca Rojas y Bélgica Rojas quienes supieron aportar con un granito de conocimiento para poder avanzar con la culminación de mi trabajo de investigación.

**Apolinario Rojas Carlos Alberto**

## ÍNDICE GENERAL

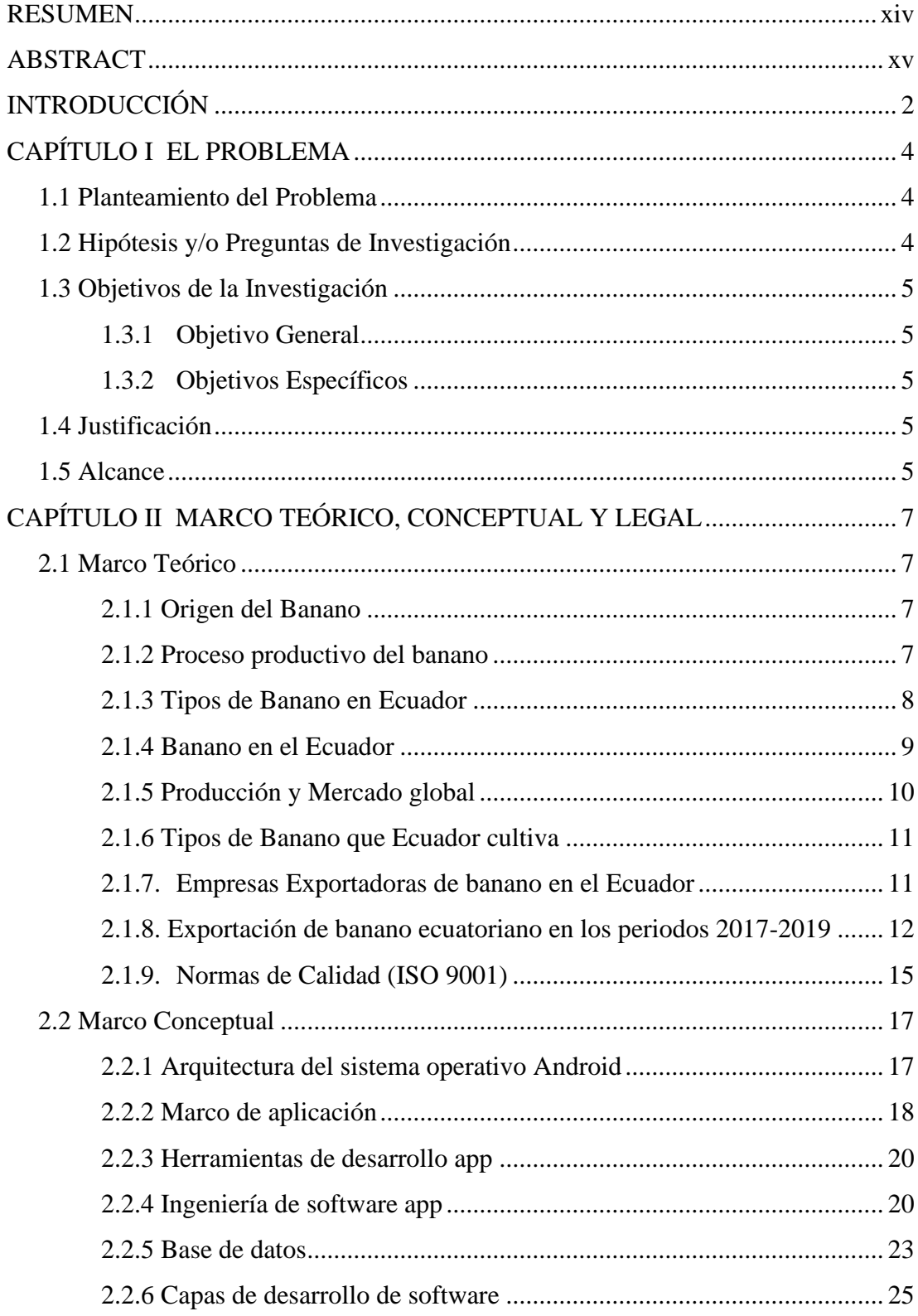

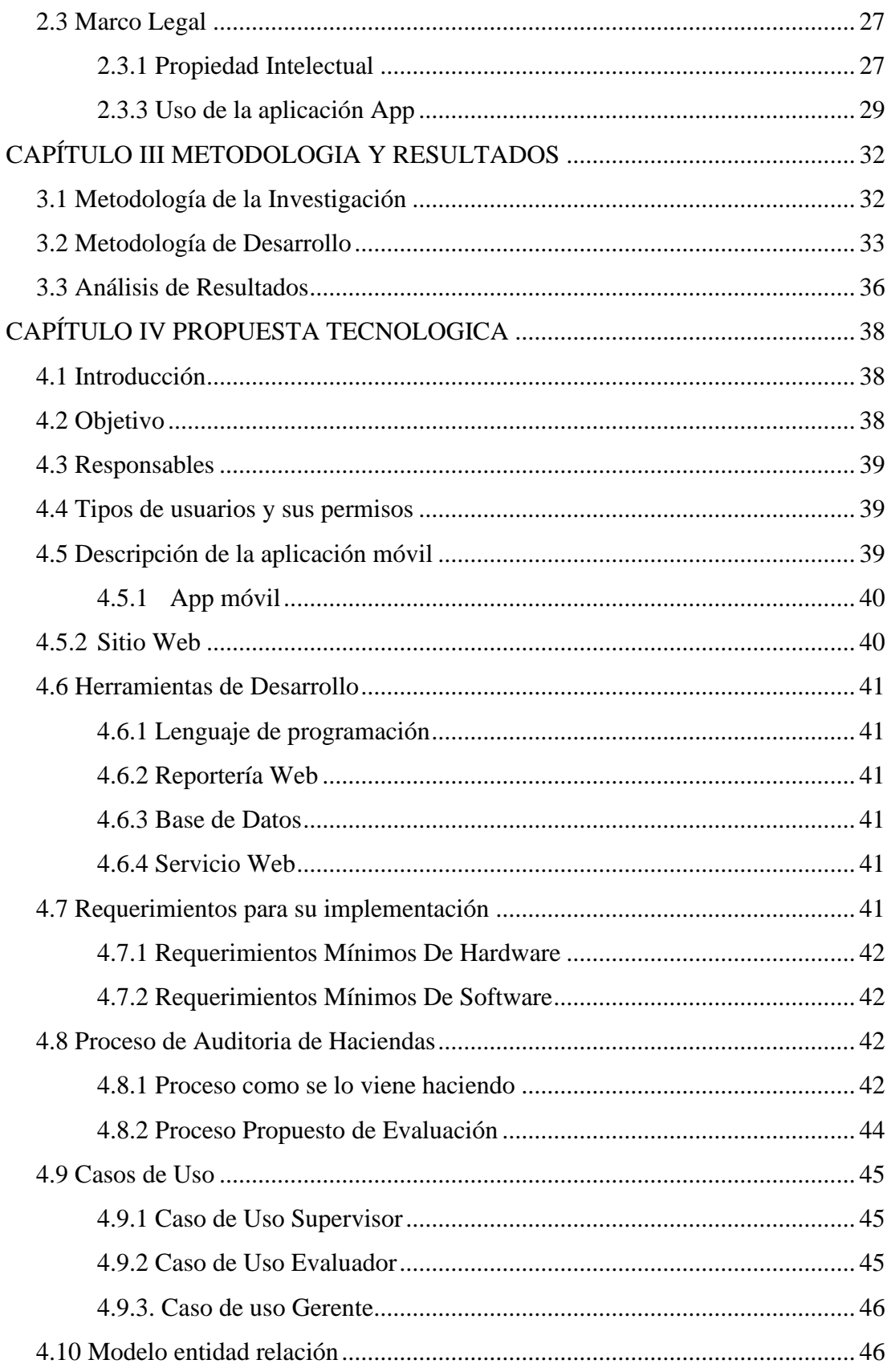

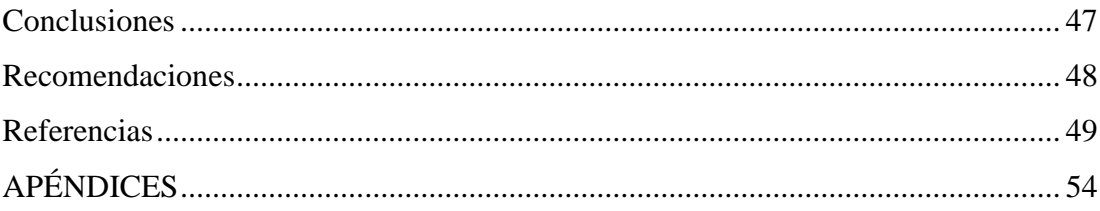

## **ÍNDICE DE TABLAS**

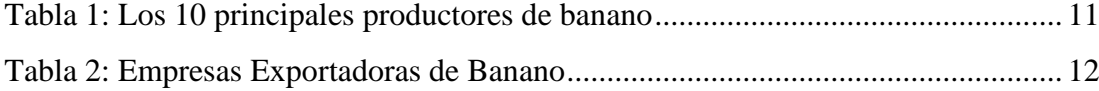

## ÍNDICE DE FIGURAS

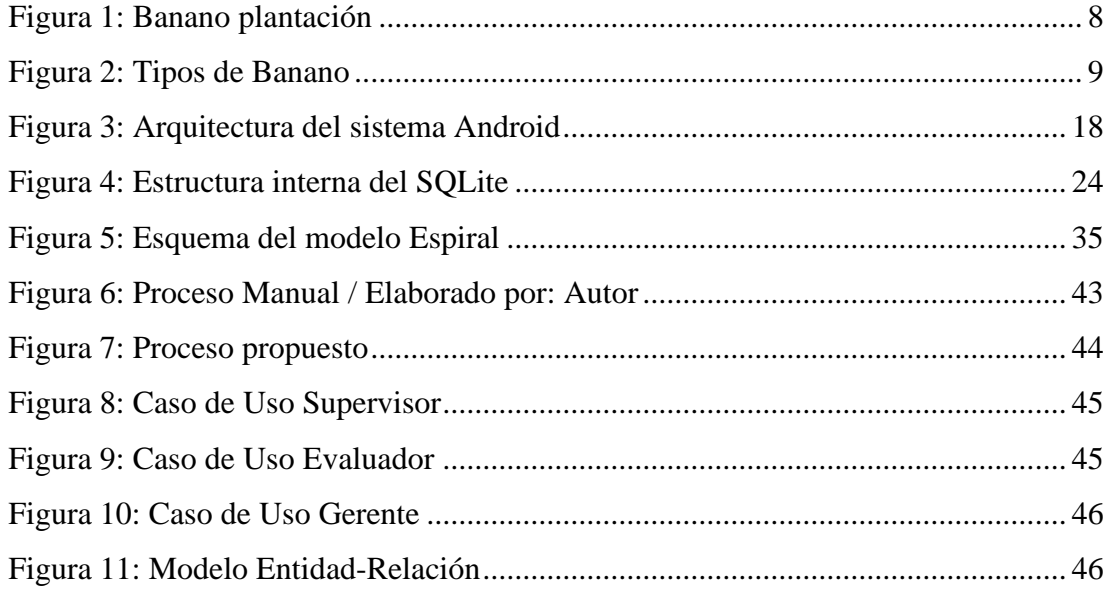

## ÍNDICE DE APÉNDICES

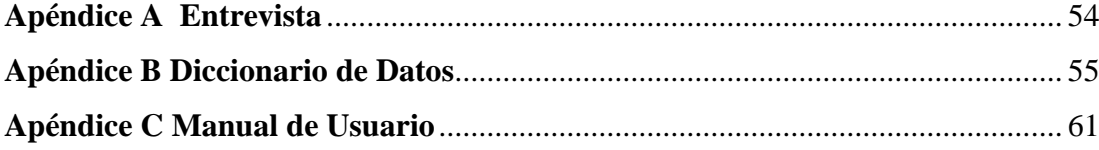

#### **RESUMEN**

<span id="page-14-0"></span>El presente trabajo fue desarrollado en la empresa Delindecsa ubicada en la ciudad de Guayaquil, dicha empresa se dedica a la producción y exportación de frutos, el objetivo de este trabajo es desarrollar un aplicativo móvil Android, que permita automatizar las evaluaciones de las haciendas de producción de banano en tiempo real usando el modelo de procedimiento propio de la empresa Delindecsa a través de indicadores, basados en el Sistema de Gestión de Calidad (SGC) con la que se maneja la empresa. La finalidad de este aplicativo móvil consiste en reducir los tiempos de auditoria sea de los procesos aplicados o del producto terminado, además conocer el estado de cada hacienda en tiempo real, así como el registro y control de cada actividad asignada que se ejecute en el área de producción de las diferentes haciendas de la empresa, teniendo como resultados la mejora de los procesos de operación, del cual se espera progresar en su proposición de valor hacia el mercado, previendo mejorar la calidad de sus productos y por ende su proceso comercial. Los parámetros utilizados para el desarrollo del aplicativo móvil se tomaron en base a lo expuesto por los expertos en la empresa pro medio de entrevistas.

 **PALABRAS CLAVE**: Smartphone, Aplicación móvil, Sistema Operativo Android, Geolocalización, Automatización de Procesos, Aplicación Web, Servicio Web.

### **ABSTRACT**

<span id="page-15-0"></span>The present work was developed in the Delindecsa company located in the city of Guayaquil, said company is dedicated to the production and export of fruits, the objective of this work is to develop an Android mobile application, which allows to automate the evaluations of the production haciendas Banana in real time using Delindecsa's own procedure model through indicators, based on the Quality Management System (QMS) with which the company is managed. The purpose of this mobile application is to reduce the audit times of the processes applied or of the finished product, in addition to knowing the status of each property in real time, as well as the registration and control of each assigned activity that is executed in the area of production of the different haciendas of the company, resulting in the improvement of the operation processes, which is expected to progress in its value proposition towards the market, anticipating to improve the quality of its products and therefore its commercial process. The parameters used for the development of the mobile application were taken based on what was stated by the experts in the company through interviews.

 **KEY WORDS**: Smartphone, Mobile Application, Android Operating System, Geolocation, Process Automation, Web Application, Web Service.

## **INTRODUCCIÓN**

<span id="page-16-0"></span>El Ecuador es un país rico en su agricultura debido a las condiciones climáticas y físicas en el cual se encuentra, además que las condiciones para la producción de cualquier cultivo. Sin embargo, las empresas que prestan sus servicios en la venta del banano en la actualidad se encuentran en constante crecimiento durante los últimos años, ya que la gran parte de la población se dedica a la agricultura en el Ecuador además de que este producto terminado es exportado a los diferentes países también se consume en nuestro país.

Delindecsa se dedica a la exportación de frutos con una amplia red de oficinas en las provincias de Los Ríos y de Guayas, la cual se constituye legalmente en el año 2003, convirtiéndose en una empresa exportadora de banano con mayor crecimiento en la industria bananera del Ecuador. Además, que dicho proceso industrial conlleva de diferentes operaciones como: cosecha, picar, pesaje de la fruta, desinsectación de la fruta, empacado en cajas, etc.; este servicio se otorga a aquellos agricultores que no disponen de maquinarias para realizar este proceso.

Como muchas de las empresas dedicadas a la venta del banano para su exportación, la empresa Delindecsa no cuenta con un aplicativo móvil "MÓDULO DE GESTIÓN DE CALIDAD DE LABORES AGRÍCOLAS DE LA EMPRESA DELINDECSA UBICADA EN LA CIUDAD DE GUAYAQUIL" el cual permitirá evaluar y tener un control automatizado de su producto en las diferentes haciendas.

Para lo cual dicho proceso en la actualidad se lo realiza de manera manual es decir la información de los evaluadores de las haciendas son guardadas en un archivo en Excel, los cuales tienen inconvenientes y demoras en el proceso es decir la empresa envía al evaluador hasta la hacienda y evalúa cada lote de producción con sus respectivos indicadores constatando que la producción de banano no tenga ninguna plaga y se pueda cosechar sin ningún problema, dicha información observada en el campo se registra cuando el evaluador llega de la empresa y la ingresa en un formato Excel anexando fotos y enviando al personal encargado la información obtenida, para este proceso manual no existe el control de dicho ingreso porque no se conoce la fecha y hora cuando se realizó la inspección además que este proceso se demora en la entrega de la documentación de la información adquirida en campo.

El criterio de calidad es un término común en la gestión de proyectos. Se define como la condición utilizada para evaluar la conformidad del proyecto al validar la aceptabilidad de un atributo o característica para la calidad de un resultado particular. En pocas palabras, el criterio de calidad define las expectativas de calidad del cliente, los procesos internos y los atributos de los productos que indican si los factores de calidad se cumplen o no. En este sentido, el criterio de calidad es importante para la empresa Delindecsa para poder controlar de mejor forma sus procesos de control interno.

Con el propósito de contribuir con una medida de control a la problemática que presenta la empresa Delindecsa, la carrera de Ingeniería en Sistemas Computacionales, se aprobó una investigación que permita diseñar e implementar una aplicación que permita la resolución de la problemática que tiene actualmente la empresa.

El resultado de este trabajo de investigación será estructurado de la siguiente manera: Capitulo I contiene el planteamiento del problema, objetivos, justificación, hipótesis y alcance; en el Capítulo II hace referencia a la fundamentación teórica y normativas que respalden la implementación a este trabajo y se complementa con algunas conceptualizaciones que sustentan las características del ciclo de vida del desarrollo del software; el Capítulo III está incluida la metodología de la investigación que junto el análisis de resultados obtenidos por las entrevistas realizadas a los interesados para la construcción de la aplicación y su reportería; el Capítulo IV contiene la propuesta objeto de esta investigación; y para finalizar se presentan algunas conclusiones y recomendaciones.

## **CAPÍTULO I EL PROBLEMA**

#### <span id="page-18-1"></span><span id="page-18-0"></span>**1.1 Planteamiento del Problema**

La empresa Delindecsa, es una institución privada que se dedica a la exportación de frutos con una amplia red de oficinas en las provincias de Los Ríos y de Guayas. Se constituye legalmente en el año 2003, convirtiéndose en una empresa exportadora de banano con mayor crecimiento de esa industria del Ecuador.

Ese crecimiento es su producción, necesita ser tratado de manera eficiente, en especial las evaluaciones de las haciendas en campo, los cuales actualmente se realizan de forma manual. El proceso es el siguiente, los evaluadores todos los días viajan a diferentes haciendas para evaluar cómo se encuentra la producción del banano para generar indicadores que maneja la empresa, esta información es escrita a mano en libretas de apuntes o en lo que tenga el evaluador a mano para escribir. El evaluador regresa a la oficina va a su computador abre la aplicación Excel y digita la información que haya apuntado si no lo que se haya acordado. Luego, dicha información es enviada por mail al Ing. Jorge Manobanda que es la persona encargada. Este proceso toma mucho tiempo para conocer la información final de campo, no hay certeza de la confiabilidad de la información, y por último no se sabe si de verdad se hicieron las visitas de campo por parte de los evaluadores.

Por esas razones, se propone realizar la implementación de un aplicativo móvil que va a permitir automatizar el proceso de evaluación de las haciendas y hacer el reporte, ya que al final el encargado de evaluar anexara su firma como constancia de envio del informe, todo el proceso se lo realizará desde su dispositivo móvil en tiempo real permitiendo al administrador llevar un control de los procesos, registros de las haciendas, generación de reportes de esta manera se mitigaría generalmente la problemática.

## <span id="page-18-2"></span>**1.2 Hipótesis y/o Preguntas de Investigación**

¿Cuáles son los beneficios que aportaría el desarrollo de una aplicación móvil para la evaluación en línea de la visita de los evaluadores a las haciendas bananeras?

## <span id="page-19-0"></span>**1.3 Objetivos de la Investigación**

#### <span id="page-19-1"></span>**1.3.1 Objetivo General**

Desarrollar e Implementar una aplicación móvil que permita automatizar las evaluaciones de las haciendas de producción de banano en tiempo real usando el modelo de procedimiento propio de la empresa Delindecsa a través de indicadores.

#### <span id="page-19-2"></span>**1.3.2 Objetivos Específicos**

- Recopilar y examinar las funcionalidades de los requerimientos a implementar en el aplicativo móvil.
- Diseñar los módulos y la base de datos del aplicativo móvil para automatizar las funcionalidades.
- Desarrollar la aplicación móvil para el control automatizado de las evaluaciones de las haciendas.
- Evaluar la aplicación móvil en la empresa Delindecsa ubicada en la Ciudad de Guayaquil.

## <span id="page-19-3"></span>**1.4 Justificación**

El desarrollo de la aplicación móvil surge como alternativa para resolver el problema existente en la empresa Delindecsa para lo cual se propuso al Ing. Jorge Manobanda, Jefe Comercial y encargado de las evaluaciones de las haciendas, la implementación del aplicativo móvil que permitirá controlar en cada etapa de evaluación y optimizar el tiempo en cuanto al control de producción de banano en tiempo real, teniendo cierto nivel de importancia para la empresa beneficiaria del producto terminado. Su implementación y uso contribuirá al ahorro de tiempo y esfuerzo en los procesos relacionados con la evaluación de las haciendas.

## <span id="page-19-4"></span>**1.5 Alcance**

Desarrollar una aplicación móvil para automatizar la información de las haciendas para su respectiva evaluación y control de calidad en la producción de banano, usando los indicadores de calidad de la empresa.

La aplicación móvil contendrá lo siguiente:

- Se registrarán las evidencias de cada evaluación (fotos) y firma del responsable de la hacienda
- Se llevará una bitácora de visitas de haciendas evaluadas mediante geolocalización e informe de haciendas evaluadas
- Se enviará notificaciones de las evaluaciones realizadas en las haciendas a los propietarios para una futura retroalimentación.
- Se desarrollará una Reportería Web consolidada de las haciendas que fueron evaluadas.

## <span id="page-21-0"></span>**CAPÍTULO II MARCO TEÓRICO, CONCEPTUAL Y LEGAL**

## <span id="page-21-1"></span>**2.1 Marco Teórico**

En este capítulo tiene como finalidad establecer la investigación teórica, así como los métodos y medios empleados para recopilar información relevante para comprender el problema con su debido análisis y procesamiento. Además, se menciona términos tecnológicos que se utilizan en el análisis, desarrollo e implementación de una solución tecnología.

#### <span id="page-21-2"></span>**2.1.1 Origen del Banano**

La banana Musa acuminata Colla (Musaceae) es originaria de Asia tropical y su producción es habitual en todas las regiones tropicales algunas regiones subtropicales de mundo. La cual tiene un importante eje dentro de la economía de más de 80 diferentes países que producen esta fruta, siendo cultivada en su mayoría por pequeños agricultores. Estos sistemas de producción de banano de las regiones subtropicales se caracterizan por tener un bajo nivel tecnológico dentro de su proceso de producción, además de la realización de prácticas culturales inadecuadas en el manejo de la fruta. (SCRIBANO, 2017, pág. 15).

## <span id="page-21-3"></span>**2.1.2 Proceso productivo del banano**

Uno de los misterios del desarrollo de la flor del plátano es cómo la planta primero forma sus flores. Las flores de plátano se forman en lo profundo del tallo de la planta y se ocultan dentro de las bases de las hojas. Cuando el tallo aparece sobre las hojas, las flores casi han terminado de crecer. No se puede ver las primeras etapas del desarrollo de la flor sin cortar la planta de banano. En 1953, el Dr. Abraham Fahn, describió cómo se forman las flores en la planta de banano Dwarf Cavendish, una planta con bananos muy similares que se consume (FAO, 2018). El Dr. Fahn describió cómo se forma cada grupo de flores. En las bananas, estos grupos se llaman "manos", porque las bananas se parecen a los dedos. La flor se forma en el lado derecho de la mano. El resto de las flores se forman en zigzag, de ida y vuelta entre las filas superior e inferior (Kirchoff, 2017).

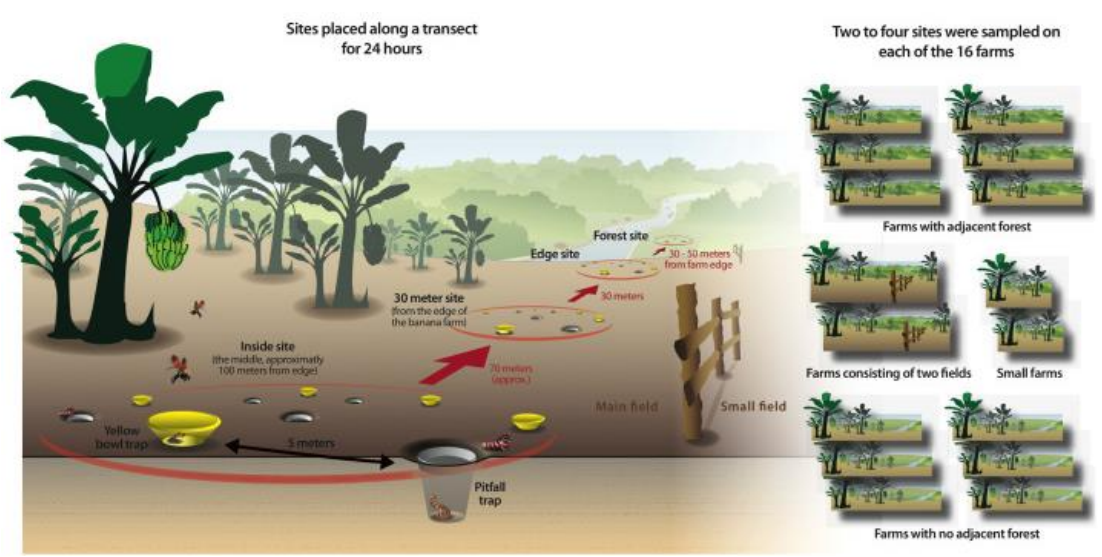

Figura 1: Banano plantación Fuente[: https://www.sciencedirect.com/science/article/pii/S2351989416300543#f000005](https://www.sciencedirect.com/science/article/pii/S2351989416300543#f000005)

## <span id="page-22-1"></span><span id="page-22-0"></span>**2.1.3 Tipos de Banano en Ecuador**

Para Orozoco (2017), los tipos de banano en Ecuador son:

- **Cavendish enano:** Conocido por primera vez en China, resistente, fruto de tamaño mediano de buena calidad, de piel fina y debe manipularse y enviarse con cuidado.
- **Cavendish gigante:** También conocido como "Mons Mari", "Williams", "Williams Hybrid" o "Grand Naine", de origen incierto parecido al "Gros Michel" ha reemplazado al "Enano" en diferentes países como Colombia, Australia, hasta cierto punto en Ecuador. Es el plátano comercial de Taiwán. Su racimo es largo y cilíndrico y los frutos son más grandes que los del "Enano" y no es delicado.
- **Valery:** Similar a la robusta y algunos creen que es la misma, cultivado como un sucesor de la Robusta, se cultiva más ampliamente que Lacatan.
- **El Rojo:** El banano 'Red Spanish', 'Red Cuban', 'Colorado' o 'Lal Kela' pueden haberse originado en la India, donde se cultiva con frecuencia, y se ha introducido en todas las regiones productoras de banano. La planta es grande, lleva 18 meses desde la siembra hasta la cosecha. El racimo es compacto, puede contener más de 100 frutas de tamaño mediano, con cáscara gruesa y pulpa de sabor fuerte. En el mutante llamado 'Green Red', la planta es verde y roja abigarrada, se convierte en 28 pies (8,5 m) de alto con pseudotallo de 18 pulgadas (45 cm) de espesor en la base. El racimo

tiene de 4 a 7 manos, los frutos son gruesos, de 5 a 7 pulgadas (12.5 17.5 cm) de largo.

Lakatan: Tiene un tono amarillo brillante y altamente saturado en su cáscara lo suficientemente gruesa con un interior fácil de separar y relativamente sabroso. Su carne también adquiere un color amarillo a naranja distintivo (que señala sus altos niveles de vitamina A) y tiene un sabor equilibrado que tiene las cantidades correctas de dulce, ligeramente picante y cremoso. En cuanto a la textura, es húmedo, pero proporciona una mordida sustancial, una que es más húmeda y más densa que Cavendish pero menos masticable que Saba, y produce una cremosidad cuando se muerde.

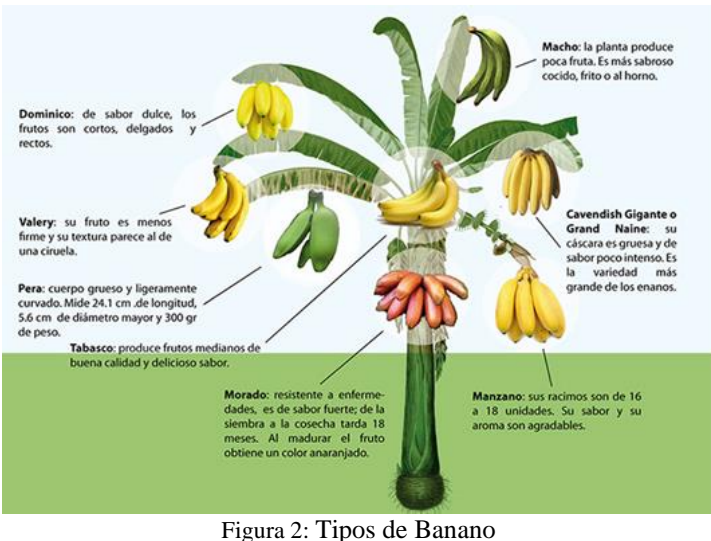

Fuente: [eluniversal.com.mx](https://www.eluniversal.com.mx/articulo/menu/2017/04/1/que-tantas-variedades-de-platano-conoces)

<span id="page-23-1"></span>Existen diferentes tipos de banano y su fruto depende del tipo al que pertenece ya que hay racimos de diferentes tamaños y también que son resistentes al viento, enfermedades otros son más frágiles y delicados los cuales son cultivados en diferentes países con clima tropical o subtropical.

## <span id="page-23-0"></span>**2.1.4 Banano en el Ecuador**

La industria bananera en Ecuador es uno de los contribuyentes más importantes para el crecimiento económico del país, gracias al hecho de que Ecuador ha sido uno de los líderes mundiales en la producción y exportación de banano durante décadas. Hoy, las exportaciones de banano representan más del 2% del PIB total de Ecuador y alrededor del 35% de la producción agrícola del país, por lo tanto, el banano también es reconocido como el principal producto exportado de Ecuador después del petróleo (Mera, Guillen, & González, 2019). Como la demanda mundial de banano sigue siendo alta, se espera que las oportunidades comerciales en la industria bananera del Ecuador prosperen aún más en el futuro cercano.

La producción de banano depende principalmente de dos aspectos principales, los recursos naturales y la fuerza laboral. Afortunadamente, Ecuador está bendecido con ambos aspectos, además de políticas comerciales amigables para los negocios. Existen diferentes tipos de bananas cultivadas y exportadas desde el país; La variedad más cultivada es Cavendish. Las bananas Cavendish representan más de la mitad de la producción y exportación mundial de bananas.

Según el Informe de la AEBE (2017), sobre el sector bananero de Ecuador, había 4,473 productores de banano que cultivaban la fruta en 162,236 hectáreas de área de siembra de banano en Ecuador. En 2016, Ecuador produjo alrededor de 6,6 millones de toneladas de plátanos, según lo informado por la FAO de las Naciones Unidas (2017), lo que representa más del 6% de la producción total de plátanos del mundo.

Este producto es reconocido a nivel mundial por su calidad de producto, debido a que el Ecuador es un país rico en la agricultura, y representan un factor muy importante dentro de la economía, para lo cual el gobierno ecuatoriano ha invertido en esta actividad, creando créditos a los pequeños y medianos agricultores para que puedan sembrar y cosechar este producto otorgando fuentes de empleo en el sector bananero, siendo el cuarto cultivo de alimentación más importante en el mundo.

#### <span id="page-24-0"></span>**2.1.5 Producción y Mercado global**

El banano se cultiva en países tropicales y subtropicales del mundo, contribuyendo a la economía del país el cual ha crecido en los últimos años un promedio de más de un millón de toneladas anualmente. Según (Víctor Zabala A., 2019) Ecuador es el país número 1 en exportaciones de banano a los diferentes países del mundo, 1 de 4 bananos que se consumen en los diferentes lugares del mundo son producidos en territorio ecuatoriano, considerándose como uno de los países más grandes en realizar esta actividad de exportación. Las exportaciones de la fruta superan a los \$ 3 mil millones en el Ecuador creando fuentes de empleos en el sector

agrícola del país, otros países exportadores de bananos son Bélgica, Costa Rica y Colombia.

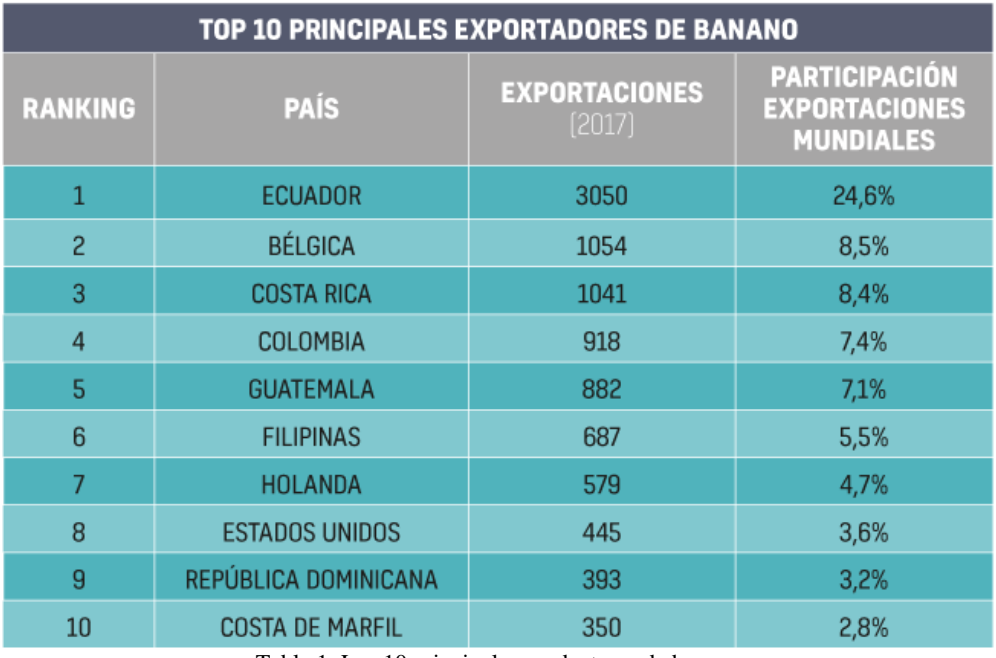

Tabla 1: Los 10 principales productores de banano Fuente: BANANO.EBIZOR.COM

## <span id="page-25-2"></span><span id="page-25-0"></span>**2.1.6 Tipos de Banano que Ecuador cultiva**

Las variedades del banano que se siembran en el Ecuador para su exportación son las siguientes:

- Musa Paradisíaca
- Musa Cavendish
- Cavendish Enana
- Gros Michel.
- Lacatán (Musa acuminata)

## <span id="page-25-1"></span>**2.1.7. Empresas Exportadoras de banano en el Ecuador**

En el Ecuador existen diferentes empresas dedicadas a la actividad de exportación de banano. A nivel de exportación se tienen las siguientes: UBESA tiene un peso de 9,8% dentro del total exportado, seguida por Reybanpac con 5,1% y Truisfruit con 4,8% de acuerdo a AEBE (Asociación de Exportadores de Banano del Ecuador). Las 10 empresas que más exportan tuvieron una participación de 43,2% del

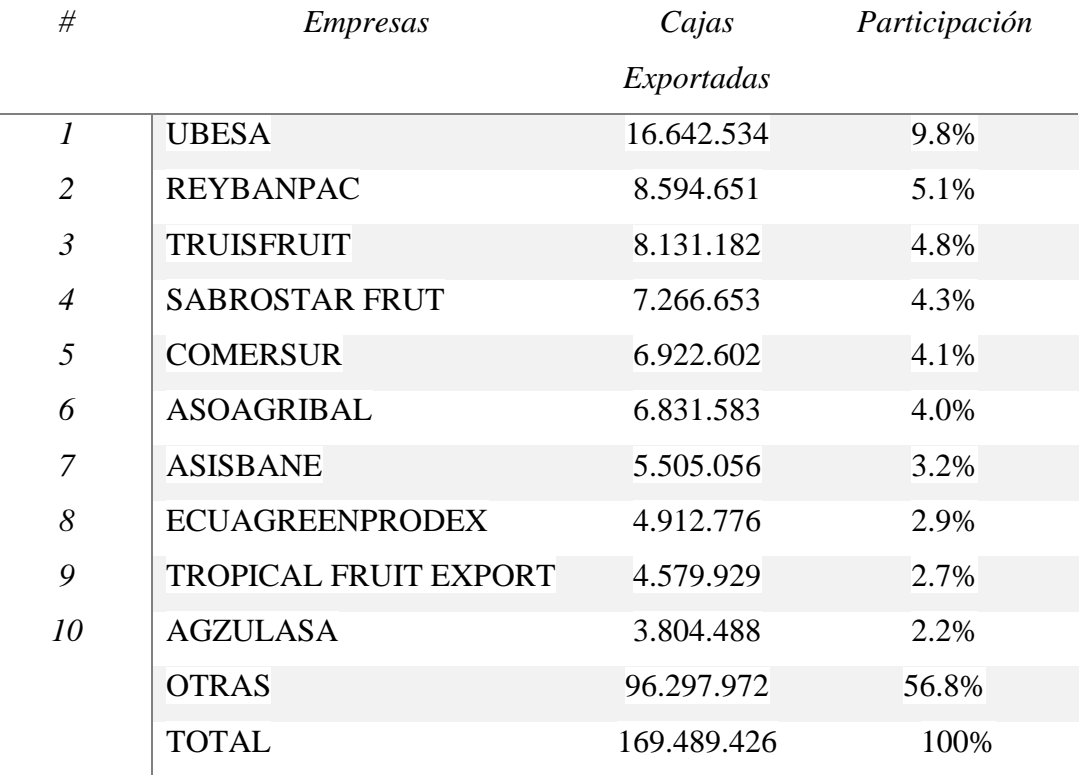

total de cajas exportadas en el primer semestre de 2017. Principales Empresas exportadoras de banano (enero - junio 2017). (A.E.B.E., 2017)

Tabla 2: Empresas Exportadoras de Banano

## <span id="page-26-1"></span><span id="page-26-0"></span>**2.1.8. Exportación de banano ecuatoriano en los periodos 2017- 2019**

#### **Periodo 2017**

El 2017 fue otro año de mayores exportaciones de banano. Esta vez fue del 2,29%, muy superior a la alcanzada en 2016. En 2017, se exportaron 326.400.307 cajas de 18,14 kilogramos, 7,3 millones de cajas más que en 2016. Un aspecto valioso es que el sector bananero produjo cerca de 2.000 cajas. / hectárea / año, un nivel bajo en relación con otros países productores de la región, pero significativo en términos de los niveles alcanzados en años anteriores. Los primeros tres destinos fueron la Unión Europea, Rusia y Medio Oriente, que en conjunto representan el 69.95% del total enviado, mientras que los volúmenes enviados a los Estados Unidos representan menos del 10% del total. (A.E.B.E., 2017)

Estos datos de exportación nunca se habían dado, puesto que el mercado americano durante los últimos 5 años, siempre se encontraba entre los principales 3 destinos de exportación de banano, en el 2017 tuvo su participación más baja.

Las inundaciones en algunas de las principales regiones de producción ecuatoriana han resultado en aumentos notables de precios en la primera mitad del año, debilitando la posición competitiva de Ecuador en los Estados Unidos de América, un importante destino de sus envíos. Como resultado, las exportaciones ecuatorianas a los Estados Unidos de América disminuyeron un 31 por ciento en 2017, a 584 000 toneladas. (FAO, 2017)

Para compensar esto, las exportaciones de Ecuador a la Unión Europea y la Federación de Rusia, otros dos de los principales mercados del país, aumentaron en un 14 y un 12 por ciento, respectivamente, en respuesta a la fuerte demanda. (FAO, 2017)

Fueron un total de 16 millones de cajas menos que se enviaron a Estados Unidos, pese a que hubo un incremento de importación del 4,7%, esto se debe a los países cercanos del mercado americano, países como Guatemala y Costa Rica, representan un 60% del total importado de banano.

Con un total de 9 millones de cajas que se exportaron de más en comparación al 2016, con una participación, que va de 10, 12% en el 2016 a 12,68% en el 2017, el mercado en el medio Oriente se colocaba entre los 3 primeros destinos en cuanto se refiere a la exportación de banano, esto se debe a la modernización de los contenedores, donde se aplicaron nuevas tecnologías, permitiendo realizar viajes más largos y que la frute se conserve en excelentes condiciones. (A.E.B.E., 2017)

#### **Periodo 2018**

Las exportaciones de Ecuador, el mayor proveedor de plátanos a nivel mundial, según FAO (2018), se expandieron en un 4 por ciento estimado para alcanzar una nueva altura de 6,7 millones de toneladas en 2018, gracias a las condiciones climáticas favorables y las inversiones exitosas en la expansión de la producción y las tecnologías que mejoran el rendimiento. Los envíos desde Ecuador continuaron beneficiándose de las reducciones arancelarias programadas en virtud de los acuerdos UE-Andinos en

2018, que facilitaron las entradas al mercado de la UE a una tasa reducida de 96EUR / tonelada durante todo el año. Como resultado, Ecuador representó una participación en el volumen de casi el 40 por ciento de los envíos mundiales en 2018.

Las exportaciones en el 2018, reportaron un incremento en cuanto al monto generado, llegando hasta los \$3.218 millones, siendo un récord en comparación a periodos anteriores, debido a que se produjo un incremento de \$173 millones más que el año anterior, representando un aumento de casi el 6%. (GESTIÓN DIGITAL , 2019)

Países que conforman la Unión Europea, al igual que en le 2017, se mantienen como principales destinos del banano ecuatoriano, comprando por los últimos 5 años alrededor del 34% de las exportaciones de banano totales

#### **Periodo 2019**

Para el primer semestre del 2019 el sector bananero registro un incremento, pese a este incremento aún se mantenía como el segundo producto no petrolero de mayor exportación en el país, esto se debe a que desde el 2017 el camarón gano terreno frente a esta fruta.

Para el primer semestre del 2019 se exportó \$1.706 millones, lo que representa un 4% más frente al primer semestre del 2018, siendo nuevamente la Unión Europea, China, Rusia y Estados Unidos sus principales destinos, aunque estos dos últimos países registraron una disminución en cuanto a las exportaciones de banano que se realizaban.

Siguiendo la tendencia en los años 2017 y 2018, el banano ecuatoriano seguía perdiendo terreno en el mercado americano, ya no solo estaban Costa Rica y Guatemala como principales exportadores de banana con ese destino, ahora se sumaba Colombia, el aumento de competidores, ocasionó que las exportaciones de banano ecuatoriano hacia Estados Unidos cayeran en un 2% (EL TELÉGRAFO, 2019).

En cuanto a la caída del mercado ruso, se tiene como principal causante la pérdida del poder adquisitivo del rublo (moneda rusa), ocasionado por las sanciones económicas impuestas por la Unión Europea y los Estados Unidos. Caso similar con el dólar, dado que la apreciación de esta monedad provocó que el país sea más caro

frente a sus competidores, siendo esto factor principal que afecto las exportaciones de banano. (EL COMERCIO , 2019)

### <span id="page-29-0"></span>**2.1.9. Normas de Calidad (ISO 9001)**

#### **ISO 9000**

La serie ISO 9000 son estándares que definen los requisitos (9001) y las directrices (9004) para los sistemas de gestión de calidad (Andrade, Loor, & Loor, 2017). La Organización Internacional de Normalización (Ginebra, Suiza) emitió las normas por primera vez en 1987. En 1994 y en el 2000 se revisaron las series ISO 9000. Los estándares son genéricos, lo que significa que los mismos estándares pueden aplicarse a cualquier organización, grande o pequeña, sea cual sea su producto o servicio, en cualquier sector o actividad, ya sea una empresa comercial, una administración pública de un departamento gubernamental. Las normas ISO 9000 se basan en el concepto de que la garantía de una calidad de producto o servicio consistente se logra mejor mediante la aplicación simultánea de normas de productos y normas de sistemas de gestión de calidad (Hoyle, 2017)

Las normas representan un consenso internacional sobre buenas prácticas de gestión con el objetivo de garantizar que la organización pueda entregar continuamente el producto o servicio que:

- Cumplir con los requisitos de calidad del cliente.
- Cumplir con los requisitos reglamentarios aplicables.
- Mejora la satisfacción del cliente.
- Lograr la mejora continua de su desempeño en pos de estos objetivos.

Para lograr sus objetivos principales, ISO 9001: 2015 requiere que el fabricante o proveedor posea un Sistema de Gestión de Calidad totalmente auditable que consista en Políticas de Calidad, Procesos de Calidad, Procedimientos de Calidad e Instrucciones de Trabajo. Es este Sistema de Gestión de Calidad el que proporcionará la prueba auditable de que los requisitos de ISO 9001: 2015 se han cumplido y se siguen cumpliendo (Bolaños, 2016).

En resumen, ISO 9001explica el significado de ISO 9000, su historia, estado actual, requisitos y cambios que se le están haciendo. También cubre cómo ISO 9001 afectará a las empresas y cómo pueden satisfacer de manera fácil y rentable los requisitos de sus clientes para el control y el aseguramiento de la calidad.

Esta norma define los requisitos de calidad que deben cumplir los plátanos verdes sin madurar después de la preparación y el envasado.

## **Criterios de calidad del banano**

En todas las clases de banano, están sujeto a las disposiciones especiales para cada clase y las tolerancias permitidas, los criterios para la producción:

- Verde y sin madurar
- Intacto
- Firma
- Sonido; se excluye el producto afectado por la podredumbre o el deterioro, por lo que no es apto para el consumo,
- Limpio, prácticamente libre de materias extrañas visibles,
- Prácticamente libre de plagas,
- Prácticamente exento de daños causados por plagas,
- Con el tallo intacto, sin doblarse, daños por hongos o desecación,
- Sin los pistilos
- Libre de malformación o curvatura anormal de los dedos,
- Prácticamente libre de hematomas.
- Prácticamente libre de daños debido a las bajas temperaturas,
- Libre de humedad externa anormal
- Libre de olores y / o sabores extraños.

## **Criterios de calidad del banano ISO 9001**

- 1. Legalidad, administración y estructura
- 2. Gestión y organización
- 3. Control de documentos
- 4. Gestión de reclamaciones
- 5. Historial y manejo del sitio
- 6. Mantenimiento de registros
- 7. Higiene
- 8. Salud, seguridad y bienestar del trabajador
- 9. Subcontratistas
- 10. Gestión de residuos y agentes contaminantes, reciclaje y reutilización
- 11. Conservación y gestión del suelo
- 12. Procedimiento de retirada/recuperación de productos del mercado
- 13. Protección de los alimentos Trazabilidad y segregación del producto
- 14. Medidas de sostenibilidad
- 15. Gestión del agua
- 16. Manejo integrado de plagas
- 17. Productos fitosanitarios
- 18. Equipos Pre-cosecha, cosecha y postcosecha

## <span id="page-31-0"></span>**2.2 Marco Conceptual**

## <span id="page-31-1"></span>**2.2.1 Arquitectura del sistema operativo Android**

El siguiente diagrama muestra los componentes del sistema operativo Android

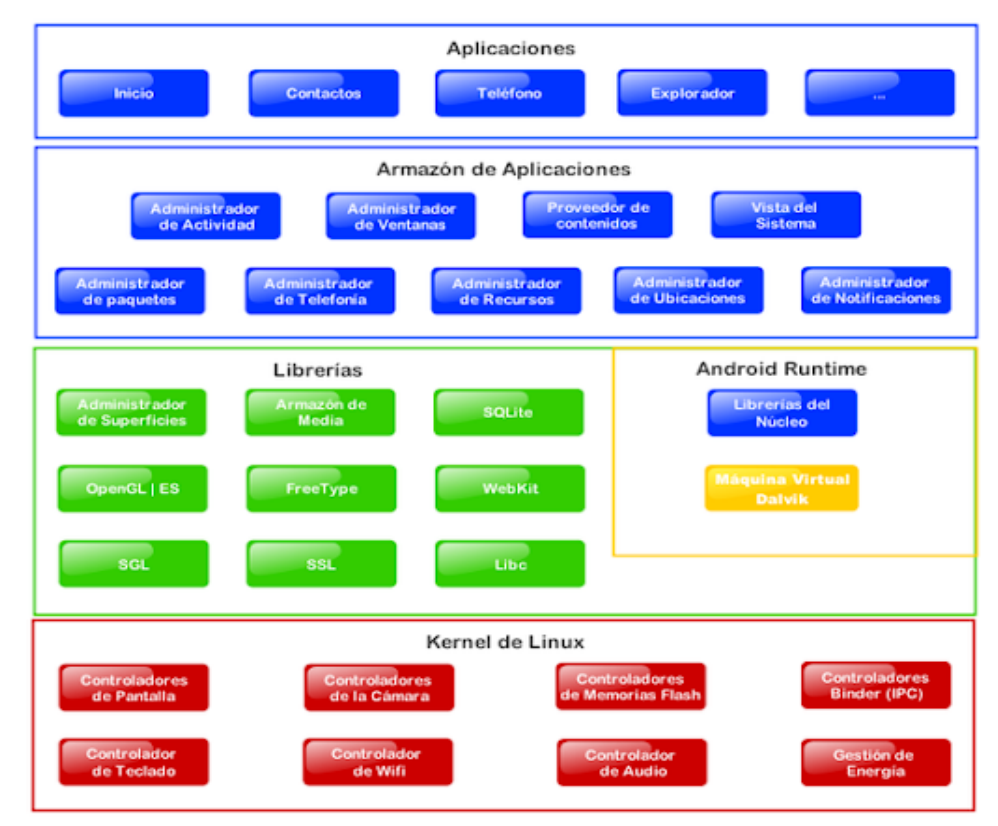

Figura 3: Arquitectura del sistema Android

#### <span id="page-32-1"></span>**Aplicaciones**

Android se enviará con un conjunto de aplicaciones principales que incluyen un cliente de correo electrónico, un programa de SMS, calendario, mapas, navegador, contactos y otros. Todas las aplicaciones están escritas usando el lenguaje de programación Java. Los desarrolladores pueden desarrollar sus aplicaciones utilizando Java.

#### <span id="page-32-0"></span>**2.2.2 Marco de aplicación**

Los desarrolladores tienen acceso completo a las mismas API de marco utilizadas por las aplicaciones principales. La arquitectura de la aplicación está diseñada para simplificar la reutilización de componentes; cualquier aplicación puede publicar sus capacidades y cualquier otra aplicación puede hacer uso de esas capacidades. Este mismo mecanismo permite que los componentes sean reemplazados por el usuario. Por ejemplo, un desarrollador puede usar su propia aplicación de contactos en lugar de la aplicación de contactos principales.

Subyacente a todas las aplicaciones hay un conjunto de servicios y sistemas, que incluye un conjunto rico y extensible de Vistas; Proveedores de contenido que

permiten a las aplicaciones acceder a datos de otras aplicaciones o compartir sus propios datos; un administrador de recursos que proporciona acceso a recursos sin código; un Administrador de notificaciones que permite que todas las aplicaciones muestren alertas personalizadas en la barra de estado; Un administrador de actividades que gestiona el ciclo de vida de las aplicaciones y proporciona una pila de navegación común (Developers, 2016)

#### **Bibliotecas**

Android incluye un conjunto de bibliotecas  $C / C$  ++ utilizadas por varios componentes del sistema Android. Estas capacidades están expuestas a los desarrolladores a través del marco de aplicaciones de Android. Algunas de las bibliotecas principales incluyen la biblioteca del sistema C, las bibliotecas de medios, Surface Manager, LibWebCore, SGL, bibliotecas 3D, FreeeType, SQLite.

#### **Android Runtime**

Android incluye un conjunto de bibliotecas principales que proporcionan la mayor parte de la funcionalidad disponible en las bibliotecas principales del lenguaje de programación Java y cada aplicación de Android se ejecuta en su propio proceso, con su propia instancia de la máquina virtual Dalvik, que se basa en el kernel de Linux para funcionalidad subyacente como subprocesos y gestión de memoria de bajo nivel.

### **Kernel de Linux**

Linux 3.6 ofrece un nivel de especulación entre el hardware del dispositivo y lleva todos los controladores de hardware necesarios, como pantalla, cámara, teclado, etc. Además, el núcleo se ocupa de todas las cosas en las que Linux es excelente, como las redes y una gran variedad de controladores de dispositivos, que eliminan la carga de la interfaz con el hardware periférico. El sistema del núcleo proporciona las operaciones como almacenamiento interno, gestión de procesos, protocolo de Internet, unidad de disco inferior y otros servicios centrales, todos basados en el núcleo de Linux.. (Singh, Sharma, & Singh, 2016)

#### <span id="page-34-0"></span>**2.2.3 Herramientas de desarrollo app**

Sobre la herramienta de desarrollo de la aplicación móvil se usará Android Studio con la base de datos SQLite va a trabajar de manera local y después sincronizará la información mediante un Web Service para ser alojado en la base de datos SQL server que servirá para alimentar el sitio web que va estar desarrollado en ASP .Net +  $C \#$ .

#### **Android Studio**

Basado en IntelliJ IDEA, Android Studio es el entorno oficial para la creación de aplicaciones (apps) en el sistema Android. Con un potente editor de códigos, esta herramienta de desarrollo de apps ofrece funciones que pueden aumentar la productividad en el desarrollo de apps para Android, que van desde tener una variedad de marcos de trabajo y herramientas de prueba, proveer de emuladores rápidos y cargados de funciones, hasta ser compatibles con lenguajes de programación tipo C++ y NDK, e incluso facilita la integración con Google Cloud Platform.

Su sistema de compilación flexible ayuda a integrar bibliotecas a sus proyectos y mejorar el rendimiento de su aplicación. También incluye Image Asset Studio, que es útil para generar sus propios iconos de aplicaciones.

Android Studio está disponible gratuitamente bajo la licencia Apache 2.0. Android Studio estaba en la etapa de vista previa de acceso temprano a partir de la versión 0.1 en mayo de 2013, luego entró en la etapa beta a partir de la versión 0.8 que se lanzó en junio de 2014 (Akshay, Sakshi, & Shashwat, 2016). La primera versión estable se lanzó en diciembre de 2014, a partir de la versión 1.0. Está disponible para descargar en Windows, Mac OS X y Linux, y reemplazó a las Herramientas de desarrollo de Android Eclipse (ADT) como IDE principal de Google para el desarrollo de aplicaciones nativas de Android.

## <span id="page-34-1"></span>**2.2.4 Ingeniería de software app**

Se define "ingeniería de software" como un proceso por el cual un individuo o equipo organiza y gestiona la creación de un sistema intensivo en software, desde el concepto hasta uno o más comunicados formales.

#### **Diferencia entre ingeniería de software y desarrollo de aplicaciones móviles**

La diferencia entre la ingeniería de software y el desarrollo de aplicaciones móviles comienza con la función del trabajo (Nagappan & Shihab, 2016). Un ingeniero de software puede estar involucrado en el desarrollo de software, pero pocos en el desarrollo de aplicaciones móviles.

Para explicar, la ingeniería de software se refiere a la aplicación de principios de ingeniería para crear software. Los ingenieros de software participan en el ciclo de vida del desarrollo de software mediante la conexión de las necesidades del cliente con las soluciones tecnológicas aplicables. Por lo tanto, desarrollan sistemáticamente procesos para proporcionar funciones específicas. Al final, la ingeniería de software significa usar conceptos de ingeniería para desarrollar software.

Los desarrolladores de aplicaciones móviles presentan algunos requisitos adicionales que se encuentran con menos frecuencia con las aplicaciones de software tradicionales, que incluyen:

**Posible interacción con otras aplicaciones:** la mayoría los dispositivos integrados solo tienen software instalado de fábrica, pero los dispositivos móviles pueden tener numerosas aplicaciones de fuentes variadas, con la posibilidad de interacciones entre ellos.

**Manejo del sensor:** la mayoría de los dispositivos móviles modernos, por ejemplo, "teléfonos inteligentes", incluyen un acelerómetro que responde al movimiento del dispositivo, una pantalla táctil que responde a numerosos gestos, junto con teclados reales y / o virtuales, un sistema de posicionamiento global, un micrófono utilizable por aplicaciones que no sean llamadas de voz, una o más cámaras y múltiples protocolos de red.

**Aplicaciones web móvil:** la mayoría de los dispositivos integrados utilizan solo software instalado directamente en el dispositivo, pero los dispositivos móviles a menudo incluyen aplicaciones que invocan servicios a través de la red telefónica o Internet a través de un navegador web y afectan datos y pantallas en el dispositivo.
**Multiplataforma:** Una plataforma corresponde al dispositivo de hardware específico que los usuarios usan para operar aplicaciones. Teniendo en cuenta que los diferentes dispositivos exhiben diferentes propiedades, los desarrolladores de aplicaciones suelen personalizar una aplicación para una plataforma. Esto conduce a diferencias significativas de las características de las aplicaciones en diferentes plataformas. Como tal, este tipo de variación de plataforma requiere un método que pueda capturar tanto las características generales como las características específicas de la plataforma de las Aplicaciones para proporcionar recomendaciones de calidad para los usuarios. (Cao, y otros, 2017)

**Seguridad:** la mayoría de los dispositivos integrados están "cerrados", en el sentido de que no hay una forma directa de atacar el software integrado y afectar su funcionamiento, pero las plataformas móviles están abiertas, lo que permite la instalación de nuevas aplicaciones de "malware" que pueden afectar el funcionamiento general del dispositivo, incluida la transmisión subrepticia de datos locales por dicha aplicación.

**Interfaces de usuario:** con una aplicación integrada personalizada, el desarrollador puede controlar todos los aspectos de la experiencia del usuario, pero una aplicación móvil debe compartir elementos comunes de la interfaz de usuario con otras aplicaciones y debe cumplir con las pautas de interfaz de usuario desarrolladas externamente, muchas de los cuales se implementan en los kits de desarrollo de software (SDK) que forman parte de la plataforma.

**Complejidad de las pruebas:** si bien las aplicaciones nativas se pueden probar de manera tradicional o mediante un emulador basado en PC, las aplicaciones web móviles son particularmente difíciles de probar. No solo tienen muchos de los mismos problemas que se encuentran al probar aplicaciones web, sino que también tiene los problemas adicionales asociados con la transmisión a través de puertas de enlace y la red telefónica

**Consumo de energía:** muchos aspectos de una aplicación afectan el uso de la energía del dispositivo y, por lo tanto, la duración de la batería del dispositivo. Los dispositivos dedicados pueden optimizarse para una vida útil máxima de la batería,

pero las aplicaciones móviles pueden hacer un uso inadvertido de los recursos de la batería.

#### **2.2.5 Base de datos**

Se utilizará para la aplicación móvil la base de datos SQLite para almacenar la información de manera local y la base de datos SQL SERVER que alojará la información consolidada una vez que sincronice la app móvil a la base remota.

#### **Base de datos integrada SQLite**

SQLite es una base de datos integrada de código abierto escrita por D. Richard Hipp en 2000 usando lenguaje C. Es completamente independiente sin dependencias externas que pueden usarse más fácilmente en sistemas integrados, ejecutarse en todos los principales sistemas operativos y admite la mayor parte del lenguaje informático.

#### **Características de SQLite**

SQLite es un motor de base de datos SQL autónomo que se utiliza en todos los teléfonos inteligentes (incluidos todos los dispositivos iOS y Android) y en la mayoría de las computadoras (incluidas todas las máquinas Mac y Windows 10). Cada computadora o teléfono que usa SQLite a menudo tiene cientos de bases de datos SQLite y se estima que hay más de un billón de bases de datos SQLite en uso activo. Dado lo anterior, la importancia de examinar todos los datos contenidos en estas bases de datos en una investigación es primordial y, por supuesto, esto incluye examinar los datos eliminados siempre que sea posible (Sanderson, Hipp, Shavers, Mahalik, & Zimmerman, 2018).

A continuación, Dam, Gheon y Won (2016), exponen algunas características de la base de datos SQLite:

- Algunas transacciones SQLite son excepcionalmente grandes, una sola transacción SQLite se utiliza para almacenar 17.5 MByte de datos.
- Algunas transacciones SQLite toman varios minutos para terminar debido a la suspensión de un teléfono inteligente. Un simple aborto y reintento de una transacción debería ser un buen recurso para evitar retrasos excesivos.
- SQLite proporciona tanto el diario de reversión como el mecanismo de diario de avance
- Admite bases de datos del tamaño de terabytes y cadenas y blobs del tamaño de gigabytes.
- Más rápido que los populares motores de base de datos cliente / servidor para las operaciones más comunes.
- API simple y fácil de usar.
- Autónomo: sin dependencias externas.
- Multiplataforma y es fácil de portar a otros sistemas.
- Las fuentes son de dominio público.

#### **Estructura interna de SQLite**

La estructura interna de SQLite se compone de los siguientes componentes: compilador de SQL, kernel, el back-end.

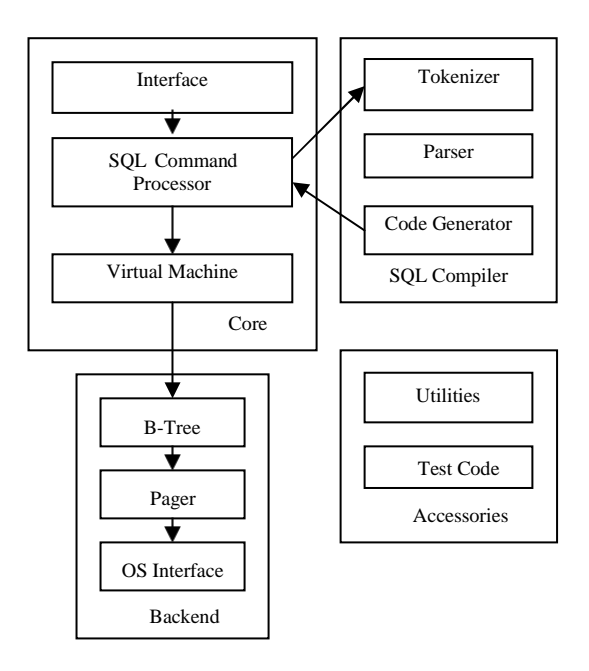

Figura 4: Estructura interna del SQLite

La interfaz es una biblioteca de lenguaje C que puede recibir API en una amplia gama de idiomas, pero la implementación en la parte inferior es la biblioteca de lenguaje C. Cuando se implementa una instrucción SQL que contiene la cadena, los programas de interfaz pasan la cadena al Tokenizer. El Tokenizer descompone la cadena original en los indicadores identificados por un analizador y pasa estos indicadores al analizador. Después de que el analizador recopila los símbolos, los

convierte en una declaración SQL completa, y luego llama al generador de código para generar el código de máquina virtual y el código de la máquina virtual se entrega a la máquina virtual para implementar y completar la declaración SQL.

El núcleo de la arquitectura de SQLite es el motor de base de datos virtual (VDBE). VDBE completa toda la tarea relacionada con el procesamiento de datos y es la unidad intermedia de intercambio de información entre los clientes y el almacenamiento. La base de datos SQLite se mantiene en el disco, implementada por B-tree que se encuentra en el archivo fuente btree.c y busca y accede a los datos rápidamente a través de la caché de página ajustable.

La función API de la base de datos SQLite proporciona una interfaz API del lenguaje C, lo que hace que el funcionamiento de la base de datos sea muy simple.

#### **a) SQL SERVER**

SQL Server es un sistema de gestión de bases de datos relacionales (RDBMS) desarrollado y comercializado por Microsoft. Como servidor de base de datos, la función principal de SQL Server es almacenar y recuperar datos utilizados por otras aplicaciones.

Al igual que otro software RDBMS, Microsoft SQL Server está construido sobre SQL, un lenguaje de programación estandarizado que los administradores de bases de datos (DBA) y otros profesionales de TI usan para administrar bases de datos y consultar los datos que contienen. SQL Server está vinculado a Transact-SQL (T-SQL), una implementación de SQL de Microsoft que agrega un conjunto de extensiones de programación propietarias al lenguaje estándar. (McQuillan, 2015).

### **2.2.6 Capas de desarrollo de software**

Hay tres capas principales:

La aplicación de tres capas utiliza un nivel de presentación (servidor web), un nivel lógico (servidor lógico) y un nivel de datos (servidor de datos). La parte de la base de datos del servidor de datos residirá realmente dentro del servidor de datos para esta aplicación. Varios usuarios pueden acceder al servidor web a través de navegadores web de computadoras personales, tabletas y teléfonos inteligentes. El servidor web toma las solicitudes del cliente y las transfiere al servidor lógico, que completa la solicitud haciendo consultas al servidor de datos. El servidor de datos autentica la solicitud del cliente y, si el cliente tiene los derechos de autenticación apropiados, recupera la información consultada de la base de datos (Agioutantis & Newman, 2016). Estos datos se transfieren desde el servidor de datos al servidor lógico donde se realizan los cálculos. El servidor lógico empaqueta los resultados de estos cálculos y los reenvía al servidor web, que muestra los resultados recibidos en la interfaz del cliente o en el navegador web.

#### **Capa de interfaz**

Esta capa facilita la interacción del usuario con la aplicación, por medio de patrones definidos para cada aplicación y para cada necesidad que parte del creador. La interfaz debe ser amigable y fácil de utilizar, debido a que, gracias a su facilidad el usuario se encargara de dar retroalimentación al equipo de desarrollo en el caso de que exista algún error y se requiera de mejoras.

#### **Capa de Lógica de negocio**

Obtiene este nombre porque en esta fase se definen las reglas a cumplir para que exista una buena ejecución del programa, en esta capa se encuentra toda la lógica que se aplicó en el programa, su estructura de datos y aquellos patrones para la manipulación de estos.

Representa el núcleo de la aplicación, puesto que se encarga de comunicar con las demás capas para la ejecución de tareas, también se comunica con la capa de dato para obtener información existente o incorporar nuevos datos.

El nivel lógico se extrae del nivel de presentación y, como su propia capa, controla la funcionalidad de una aplicación realizando un procesamiento detallado. (Martín Gómez & Romero Palencia, 2019)

#### **Capa de datos**

La capa de datos incluye los mecanismos de persistencia de datos (servidores de bases de datos, archivos compartidos, etc.) y la capa de acceso a datos que encapsula los mecanismos de persistencia y expone los datos. La capa de acceso a datos debe proporcionar una API para el nivel de aplicación que exponga métodos para administrar los datos almacenados sin exponer o crear dependencias en los mecanismos de almacenamiento de datos. Evitar las dependencias en los mecanismos de almacenamiento permite actualizaciones o cambios sin que los clientes de nivel de aplicación se vean afectados o incluso conscientes del cambio. Al igual que con la separación de cualquier nivel, existen costos de implementación y, a menudo, costos de rendimiento a cambio de una mejor escalabilidad y facilidad de mantenimiento. (Kumar & Gandhi, 2018)

#### **2.3 Marco Legal**

#### **2.3.1 Propiedad Intelectual**

Se presente la ley de propiedad intelectual con los artículos que se ajustan a este trabajo de investigación.

## **REGLAMENTO A LA LEY DE PROPIEDAD INTELECTUAL (Decreto No. 508)**

# **Jamil Mahuad Witt PRESIDENTE CONSTITUCIONAL DE LA REPÚBLICA Considerando:**

Que en el Registro Oficial 320 de 19 de mayo de 1998 se publicó la Ley de Propiedad Intelectual;

Que debe expedirse el correspondiente reglamento para su aplicación; y,

En ejercicio de la atribución conferida por el número 5 del artículo 171 (147, num. 13) de la Constitución Política en vigencia, Decreta: El siguiente

#### **REGLAMENTO A LA LEY DE PROPIEDAD INTELECTUAL**.

**Título II** 

# **DE LOS DERECHOS DE AUTOR Y DERECHOS CONEXOS Capítulo I**

# **DEL REGISTRO NACIONAL DE DERECHOS DE AUTOR Y DERECHOS CONEXOS**

Art. 7.- El Registro Nacional de Derechos de Autor y Derechos Conexos estará a cargo de la Dirección Nacional de Derechos de Autor y Derechos Conexos del IEPI.

Art. 8.- En el Registro Nacional de Derechos de Autor y Derechos Conexos se inscribirán obligatoriamente:

- a) Los estatutos de las sociedades de gestión colectiva, sus reformas, su autorización de funcionamiento, suspensión o cancelación
- b) Los nombramientos de los representantes legales de las sociedades de gestión colectiva;
- c) Los convenios que celebren las sociedades de gestión colectiva entre sí o con entidades similares del extranjero.
- d) Los mandatos conferidos en favor de sociedades de gestión colectiva o de terceros para el cobro de las remuneraciones por derechos patrimoniales.

Art. 9.- En el Registro Nacional de Derechos de Autor y Derechos Conexos podrán facultativamente inscribirse:

- a) Las obras y creaciones protegidas por los derechos de autor o derechos conexos;
- b) Los actos y contratos relacionados con los derechos de autor y derechos conexos; y,
- c) La transmisión de los derechos a herederos y legatarios.

Art. 11.- La resolución del Director Nacional de Derechos de Autor y Derechos Conexos que apruebe los estatutos de una sociedad de gestión colectiva o sus reformas, o que autorice su funcionamiento, dispondrá su inscripción en el Registro Nacional de Derechos de Autor a la que acompañará 2 ejemplares y el comprobante del pago de la tasa respectiva.

El Director Nacional de Derechos de Autor y Derechos Conexos, en los casos de suspensión o cancelación de personería jurídica de una sociedad de gestión dispondrá la inscripción de esta resolución en el Registro Nacional de Derechos de Autor y Derechos Conexos.

Art. 15.- Los actos y contratos de transferencia de derechos patrimoniales se inscribirán con la sola presentación, una vez que se haya acreditado el pago de la tasa correspondiente.

Art. 16.- Las inscripciones de que trata este Capítulo se otorgarán a la sola presentación de la solicitud que contenga los requisitos señalados y los ejemplares de la obra o los medios que permitan apreciarla.

Art. 17.- El Director Nacional de Derechos de Autor y Derechos Conexos determinará los libros de inscripciones que serán llevados en el Registro Nacional de Derechos de Autor y Derechos Conexos.

#### **2.3.3 Uso de la aplicación App**

# **LEY DE COMERCIO ELECTRÓNICO, FIRMAS ELECTRÓNICAS Y MENSAJE DE DATOS**

Art. 1.- Objeto de la Ley. - Esta Ley regula los mensajes de datos, la firma electrónica, los servicios de certificación, la contratación electrónica y telemática, la prestación de servicios electrónicos, a través de redes de información, incluido el comercio electrónico y la protección a los usuarios de estos sistemas.

Art. 9.- Protección de datos. - Para la elaboración, transferencia o utilización de bases de datos, obtenidas directa o indirectamente del uso o transmisión de mensajes de datos, se requerirá el consentimiento expreso del titular de éstos, quien podrá seleccionar la información a compartirse con terceros. La recopilación y uso de datos personales responderá a los derechos de privacidad, intimidad y confidencialidad garantizados por la Constitución Política de la República y esta ley, los cuales podrán ser utilizados o transferidos únicamente con autorización del titular u orden de autoridad competente.

Art. 13.- Firma electrónica. - Son los datos en forma electrónica consignados en un mensaje de datos, adjuntados o lógicamente asociados al mismo, y que puedan ser utilizados para identificar al titular de la firma en relación con el mensaje de datos, e indicar que el titular de la firma aprueba y reconoce la información contenida en el mensaje de datos.

Art. 36.- Organismo de promoción y difusión. - Para efectos de esta ley, el Consejo de Comercio Exterior e Inversiones, "COMEXI", será el organismo de promoción y difusión de los servicios electrónicos, incluido el comercio electrónico, y el uso de las firmas electrónicas en la promoción de inversiones y comercio exterior.

Art. 44.- Cumplimiento, de formalidades. - Cualquier actividad, transacción mercantil, financiera o de servicios, que se realice con mensajes de datos, a través de redes electrónicas, se someterá a los requisitos y solemnidades establecidos en la ley que las rija, en todo lo que fuere aplicable, y tendrá el mismo valor y los mismos efectos jurídicos que los señalados en dicha ley.

Art. 48.- Consentimiento para aceptar mensajes de datos. - Previamente a que el consumidor o usuario exprese su consentimiento para aceptar registros electrónicos o mensajes de datos, debe ser informado clara, precisa y satisfactoriamente, sobre los equipos y programas que requiere para acceder a dichos registros o mensajes. El usuario o consumidor, al otorgar o confirmar electrónicamente su consentimiento, debe demostrar razonablemente que puede acceder a la información objeto de su consentimiento.

Art. 49.- Consentimiento para el uso de medios electrónicos.- De requerirse que la información relativa a un servicio electrónico, incluido el comercio electrónico, deba constar por escrito, el uso de medios electrónicos para proporcionar o permitir el acceso a esa información, será válido si: a) El consumidor ha consentido expresamente en tal uso y no ha objetado tal consentimiento; y, b) El consumidor en forma previa a su consentimiento ha sido informado, a satisfacción, de forma clara y precisa.

Art. 50.- Información al consumidor. - En la prestación de servicios electrónicos en el Ecuador, el consumidor deberá estar suficientemente informado de sus derechos y obligaciones, de conformidad con lo previsto en la Ley Orgánica de Defensa del

Consumidor y su Reglamento. Cuando se tratare de bienes o servicios a ser adquiridos, usados o empleados por medios electrónicos, el oferente deberá informar sobre todos los requisitos, condiciones y restricciones para que el consumidor pueda adquirir y hacer uso de los bienes o servicios promocionados. La publicidad, promoción e información de servicios electrónicos, por redes electrónicas de información, incluida la internet, se realizará de conformidad con la ley, y su incumplimiento será sancionado de acuerdo al ordenamiento jurídico vigente en el Ecuador. En la publicidad y promoción por redes electrónicas de información, incluida la Internet, se asegurará que el consumidor pueda acceder a toda la información disponible sobre un bien o servicio sin restricciones, en las mismas condiciones y con las facilidades disponibles para la promoción del bien o Servicio de que se trate.

# **CAPÍTULO III METODOLOGIA Y RESULTADOS**

### **3.1 Metodología de la Investigación**

Para González (2016), la investigación descriptiva, busca especificar propiedades, características y rasgos importantes de cualquier fen6meno que se analice. Describe tendencias de un grupo o población. La investigación descriptiva incluye entrevistas y consultas de investigación de diferentes tipos. El objetivo principal de la investigación descriptiva es la descripción del estado de las cosas tal como existe en la actualidad. En las ciencias sociales y la investigación empresarial, con bastante frecuencia usa el término investigación ex post facto para estudios de investigación descriptivos. La característica principal de este método es que el investigador no tiene control sobre las variables; solo puede informar lo que sucedió o lo que está sucediendo.

Los estudios ex post facto también incluyen intentos de investigadores para descubrir causas, incluso cuando no pueden controlar las variables. Los métodos de investigación utilizados en la investigación descriptiva son métodos de entrevista de todo tipo, incluidos los métodos comparativos y correlacionales. En la investigación analítica, por otro lado, el investigador tiene que usar hechos o información ya disponibles, y analizarlos para hacer una evaluación crítica del material.

En la investigación descriptiva se realizan para obtener datos primarios ya sea por observación o por comunicación directa con los entrevistados de una forma u otra o mediante entrevistas personales.

Este método descriptivo es aquel que se emplea en función de los objetivos de este estudio, los cuales van dirigidos a describir el diseño e implementación de un módulo de gestión de calidad de labores agrícolas de la empresa DELINDECSA ubicada en la ciudad de Guayaquil. No obstante, este método es definido concebido por (Calduch Cervera, 2015) por la disposición de un primer plano del conocimiento de la realidad circundante en un entorno donde se realiza el estudio objeto de la investigación, donde la observación es realizada de una manera directa por el investigador y el conocimiento se recibe de igual manera es recibido directamente de la fuente en que se maneja el fenómeno investigado. De esta manera, tiene como finalidad obtener, interpretar y presentar con la mayor seriedad y exactitud posible, la información recabada de un contexto real de acuerdo con los criterios ya establecidos para cada ciencia. (p.29)

En otras palabras, esto significa que existen varios métodos para recopilar datos primarios, particularmente en las investigaciones descriptivas. Los importantes son (Alayza, 2017):

- i. método de observación,
- ii. método de entrevista,
- iii. a través de cuestionarios,

En la presente investigación se desarrollará la entrevista este instrumento utilizado es de gran utilidad, dentro de cualquier investigación, ya que constituye un apoyo en las investigaciones cualitativas, y tiene como finalidad recabar datos, definiéndose como una conversación que tiene una finalidad determinada, que es conocer los detalles de la investigación. Este tipo de instrumento se desarrolla mediante un dialogo abierto, donde una persona realiza un conjunto de preguntas a otras sobre un tema determinado y esta responde de acuerdo a su criterio y conocimiento (Sampieri, T, 2015).

#### **3.2 Metodología de Desarrollo**

El desarrollo de aplicaciones móviles es el proceso mediante el cual las aplicaciones se desarrollan para dispositivos portátiles pequeños de baja potencia que se preinstalan en los teléfonos durante la fabricación o que los clientes descargan de las tiendas de aplicaciones y otras plataformas de distribución de software móvil. El mercado de aplicaciones móviles está experimentando un rápido crecimiento con la creciente popularidad y demanda de los usuarios de una amplia variedad de aplicaciones móviles.

Las metodologías tradicionales se consideran la forma tradicional de desarrollar software. Estas metodologías se basan en una serie secuencial de pasos, como la definición de requisitos, la creación de soluciones, las pruebas y la implementación.

Hay muchas metodologías tradicionales, entre las principales se tiene, las metodologías "Waterfall", "Unified Process" y "Spiral Model"

Siendo este último la metodología a seguir para el desarrollo del presente trabajo, el modelo en espiral, combina elementos de diseño y etapas de creación de prototipos, en un esfuerzo por combinar las ventajas de los conceptos de arriba hacia abajo y de abajo hacia arriba.

El modelo en espiral del proceso de software, que ha evolucionado durante varios años. El modelo en espiral puede acomodar la mayoría de los modelos anteriores como casos especiales y además proporciona orientación sobre qué combinación de modelos anteriores se adapta mejor a una situación de software dada (Atoum, 2019).

Cada ciclo de la espiral comienza con la identificación de los objetivos de la parte del producto que se está elaborando (rendimiento, funcionalidad, capacidad para adaptarse al cambio, etc.); los medios alternativos para implementar esta parte del producto (diseño A, diseño B, reutilización, compra, etc.); y las restricciones impuestas en la aplicación de las alternativas (costo, calendario, interfaz, etc.).

El siguiente paso es evaluar las alternativas relativas a los objetivos y limitaciones. Con frecuencia, este proceso identificará áreas de incertidumbre que son fuentes importantes de riesgo del proyecto. De ser así, el siguiente paso debería incluir la formulación de una estrategia rentable para resolver las fuentes de riesgo. Esto puede implicar creación de prototipos, simulación, evaluación comparativa, verificación de referencias, administración de cuestionarios de usuarios, modelos analíticos o combinaciones de estas y otras técnicas de resolución de riesgos.

Una vez que se evalúan los riesgos, para Modi, Singh y Chauhan (2017), el siguiente paso está determinado por los riesgos relativos restantes. Si los riesgos de rendimiento o de interfaz de usuario dominan fuertemente los riesgos de desarrollo de programas o de control de interfaz interna, el siguiente paso puede ser uno de desarrollo evolutivo: un esfuerzo mínimo para especificar la naturaleza general del producto, un plan para el siguiente nivel de creación de prototipos y El desarrollo de un prototipo más detallado para continuar resolviendo los principales problemas de riesgo.

Si este prototipo es operacionalmente útil y lo suficientemente robusto como para servir como una base de bajo riesgo para la futura evolución del producto, los pasos posteriores basados en el riesgo serían la serie evolutiva de prototipos evolutivos que van hacia la derecha. En este caso, la opción de escribir especificaciones sería abordada pero no ejercida. Por lo tanto, las consideraciones de riesgo pueden llevar a que un proyecto implemente solo un subconjunto de todos los pasos potenciales del modelo.

Una característica importante del modelo espiral, como con la mayoría de los otros modelos, es que cada ciclo se completa con una revisión que involucra a las personas u organizaciones principales interesadas en el producto. Esta revisión cubre todos los productos desarrollados durante el ciclo anterior, incluidos los planes para el próximo ciclo y los recursos necesarios para llevarlos a cabo.

El objetivo principal de la revisión es garantizar que todas las partes interesadas se comprometan mutuamente con el enfoque para la siguiente fase (Shylesh, 2017). Los planes para las fases sucesivas también pueden incluir una partición del producto en incrementos para el desarrollo o componentes sucesivos a ser desarrollados por organizaciones o personas individuales.

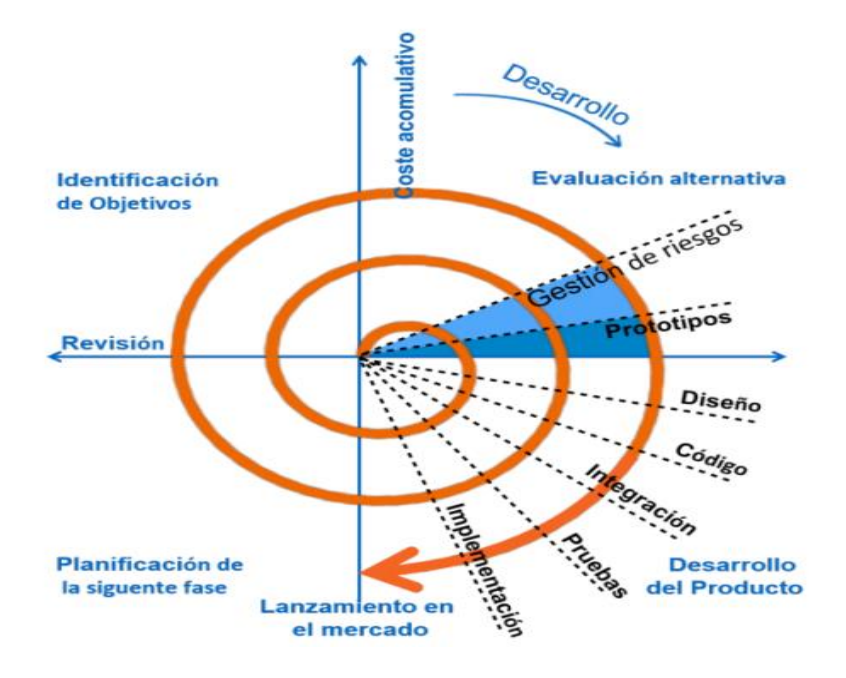

Figura 5: Esquema del modelo Espiral *Elaborado por: Autor*

## **3.3 Análisis de Resultados**

Las entrevistas se pueden definir como una técnica de investigación cualitativa que implica realizar entrevistas individuales intensivas con un pequeño número de encuestados para explorar sus perspectivas sobre una idea, programa o situación en particular (Mann, 2016).

Las ventajas de las entrevistas incluyen la posibilidad de recopilar información detallada sobre preguntas de investigación. Además, en este tipo de recopilación de datos primarios, la investigadora tiene control directo sobre el flujo del proceso y tiene la oportunidad de aclarar ciertos problemas durante el proceso si es necesario. Las desventajas, por otro lado, incluyen requisitos de tiempo más largos y dificultades asociadas con la organización de un momento apropiado con miembros del grupo de muestra en perspectiva para realizar entrevistas (Oltmann, 2016).

A continuación, se presenta el cuestionario para la entrevista que será realizada a los expertos de la empresa Delindecsa.

- 1. ¿Tiene automatizado el control de producción del banano en las haciendas actualmente?
- 2. ¿Cómo lleva el control de producción en las haciendas?
- 3. ¿Qué tiempo transcurre en llegar el informe una vez que el evaluador visita la hacienda y sus respectivos lotes?
- 4. ¿Tiene un registro de visita con el propietario de la hacienda por lotes del evaluador?
- 5. ¿Cuál es el beneficio de tener una aplicación que controle la gestión de calidad de la producción del banano?
- 6. ¿Con la aplicación móvil que otras opciones le gustaría contemplar?
- 7. ¿Qué acciones se tomaría en caso de que el evaluador en la hacienda que se encuentre auditando no tenga conectividad?

El juicio de expertos es un método de validación, cuya finalidad es verificar la viabilidad de un proyecto a implementar, de acuerdo con Alarcón y otros (2017), este método se define como "una opinión informada de personas con trayectoria en el tema, que son reconocidas por otros como expertos cualificados en éste, y que pueden dar información, evidencia, juicios y valoraciones", este método de validación se empleará en las entrevistas a realizar a los expertos en la empresa Delindecsa, poder tener una visión más clara de que es lo que se necesita, que áreas estratégicas se deben abordar, que funciones son necesarias entre otros requerimientos de la empresa.

# **CAPÍTULO IV PROPUESTA TECNOLOGICA**

En este capítulo se presentará el desarrollo de la solución tecnológica, junto con todas las herramientas utilizadas para la creación de la plataforma web.

#### **4.1 Introducción**

Dentro de las funciones que desempeña la empresa Delindecsa en el área agrícola, se encuentran las actividades que buscan cubrir las necesidades que provienen de las labores de calidad agrícola, para ello los directivos ven la necesidad de diseñar y desarrollar una aplicación móvil que permita optimizar los recursos existentes a la hora de realizar las auditorias de cada hacienda que actualmente se hacen manera manual, de tal manera que se puedan obtener resultados óptimos en tiempo real en el área de operaciones de la empresa, lo que permitiera agilizar los procesos relacionados con el cumplimiento, seguimiento y control de las actividades asignadas al personal de la empresa, específicamente de los supervisores de campo, esa es la razón por el cual se llevan a cabo las auditorias, y por esa razón se requiere su automatización.

El desarrollo y la implementación de una solución tecnológica en las auditoría que lleva a cabo la empresa, permitirá mejorar sus procesos de operación, del cual se espera mejorar su proposición de valor hacia el mercado, previendo mejorar la calidad de sus productos y por ende su proceso comercial, ya que se podrá verificar y comprobar las diferentes actividades a la hora de realizar la evaluación a las distintas haciendas, siempre con el objetivo de registrar las tareas asignadas y su comprobación dentro del tiempo establecido. Asimismo, la aplicación móvil ayudará al personal administrativo y de operaciones especialmente a los supervisores, a conocer el estado en el cual se encuentra cada hacienda, optimizando así la planificación de actividades y las tareas acorde al tiempo del personal.

#### **4.2 Objetivo**

Diseñar una aplicación móvil con el fin de optimizar el tiempo y conocer el estado de cada hacienda en tiempo real, así como el registro y control de cada actividad

asignada que se ejecute en el área de producción de las diferentes haciendas de la empresa Delindecsa.

## **4.3 Responsables**

El responsable según el levantamiento de información realizado en el proceso de control y administración de los procesos, es el Ing. Jorge Manobanda, empleado que ejerce el cargo de Gerente Comercial y quien tiene como función verificar constantemente la calidad y la eficiencia del sistema. Otro empleado que tiene responsabilidad es el Supervisor de operaciones, quién se encarga de administrar el sistema y a su vez delega los roles dentro de la aplicación. Para el ingreso de los avances de cada actividad será necesario que el personal asignado por la empresa, realice los registros correspondientes.

#### **4.4 Tipos de usuarios y sus permisos**

En la aplicación existen diferentes módulos en los cuales se requiere de la interacción de ciertos usuarios, a continuación, se describe cada uno:

- 1. Supervisor
	- a. Se encargará de registrar los datos personales del empleado y de la hacienda, consultar reporte de las evaluaciones.
- 2. Evaluador:
	- a. Evalúa a cada hacienda, además ingresa datos de la hacienda.
- 3. Gerencia:
	- a. Consultar reportes de las haciendas evaluadas.

#### **4.5 Descripción de la aplicación móvil**

El desarrollo de esta solución tecnológica se encuentra ideada bajo un esquema y arquitectura que comprende el desarrollo móvil y web, se ha realizado la automatización de los procesos mediante métodos y funciones del back-end, que está desarrollada con Android Studio nativo y la reportería web en Visual Studio .Net 2012.

Las Herramientas propuestas fueron solicitadas por la Empresa.

Dicha aplicación se ejecutará en una Tablet Samsung GSM, que será asignado al personal encargado de realizar la auditoria en las diferentes haciendas, los mismos que serán los responsables del uso de la aplicación. Para un mejor uso de esta tecnología la aplicación posee la función de ingreso, captura de imagen y firma del responsable, tal como se describe a continuación:

#### **4.5.1 App móvil**

El aplicativo móvil destinada a funcionar en Tablets Android, para su empleo la app cuenta con las siguientes funciones:

- **Login de usuarios**: a través de esta función los usuarios tanto supervisor y evaluador se podrán conectarse para acceder a la información.
- **Hacienda:** Se registrará la información de la hacienda.
- **Evaluación:** Evalúa la hacienda de acuerdo a los indicadores establecidos, además de tomar fotos como evidencias del proceso y concluye con una firma digital donde el dueño o encargado de la hacienda a evaluar firma como constancia de que se desarrolló la evaluación. Toda la información se la guarda de manera local.
- **Consulta**: Se podrá consultar las haciendas que han sido evaluadas.
- **Sincronización:** Debido a que en algunos lugares no existe conexión de red la información de la evaluación de hacienda se guardara de manera local hasta que el evaluador tenga cobertura de red, para que pueda sincronizar los datos a la base de datos de la empresa

Como se puede apreciar la aplicación móvil complementa el trabajo que se venía desarrollando de forma manual, consiguiendo una solución eficiente de alto rendimiento.

#### **4.5.2 Sitio Web**

En este módulo se encuentra:

- Mantenimiento de Hacienda
- Reporteria de Hacienda

#### **4.6 Herramientas de Desarrollo**

El uso de las herramientas descritas a continuación, están sujetas a la solicitud de la empresa, con el objetivo de integrarlo a su sistema y hace uso de los recursos internos de esta compañía para el funcionamiento idóneo de la aplicación.

### **4.6.1 Lenguaje de programación**

El desarrollo de la aplicación móvil se desarrolló con lenguaje nativo de Android Studio, el mismo que se utilizó para crearla. Debido a que fue un requerimiento de la empresa

#### **4.6.2 Reportería Web**

La reportería se realizó con en el lenguaje de Asp .Net con C# versión 2012, para que la aplicación se integre con el módulo de Gestión de Evaluación de Bonificaciones al personal.

#### **4.6.3 Base de Datos**

Se empleó el SQL Server 2008 R2, para ser vinculada con el actual licenciamiento de base de datos que tiene la empresa Delindecsa.

### **4.6.4 Servicio Web**

El servicio web se desarrolló bajo la misma plataforma de .Net versión 2012, permitiendo sincronizar los datos de la aplicación móvil a la base de datos remota, que se ubica en el servidor de la empresa Delindecsa.

## **4.7 Requerimientos para su implementación**

Para la implementación de la aplicación era necesario cumplir con una serie de requisitos mínimos de hardware y software, el uso de tablets cumple con el primer requerimiento, el mismo que debe ser proporcionado por parte de la empresa quien se compromete a suministrar.

## **4.7.1 Requerimientos Mínimos De Hardware**

Los requisitos mínimos que deben tener las tablets para ser empleadas por los supervisores son:

- ✓ Cámara de 16 MP
- $\checkmark$  Capacidad para banda de 600 Mhz.
- ✓ Memoria RAM: 3GB
- $\checkmark$  2 o más CPU
- ✓ Pantalla: 1920 x 1200
- $\checkmark$  Procesador 1.6Ghz
- ✓ Tarjeta SIM Nano
- $\checkmark$  Red 3G, 4G LTE
- ✓ Sistema Operativo: Android 5.1

## **4.7.2 Requerimientos Mínimos De Software**

El requisito mínimo que debe tener la Tablet en la aplicación de software, es únicamente el sistema operativo Android Lollipop o superior

## **4.8 Proceso de Auditoria de Haciendas**

#### **4.8.1 Proceso como se lo viene haciendo**

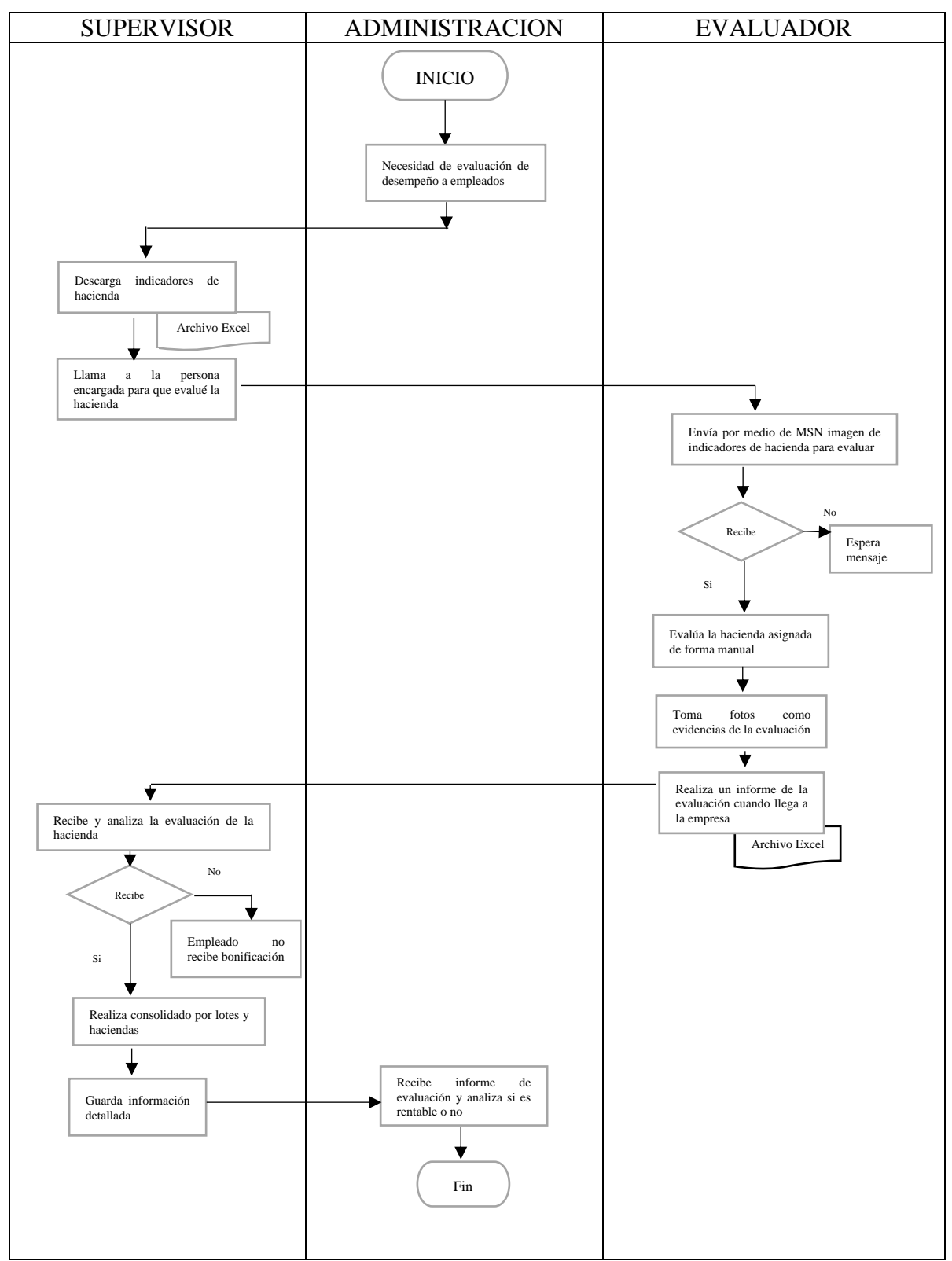

*Figura 6: Proceso Manual / Elaborado por: Autor*

El proceso de forma manual para realizar la recolección de los datos y emitir el informe se demora de 2 a 3 días ya que la persona que evalúa el estado de las haciendas muchas de las veces tienen que ir a evaluar otras haciendas, o en algunas

ocasiones las haciendas poseen demasiados lotes y por ende va a tomar más días para realizar la evaluación.

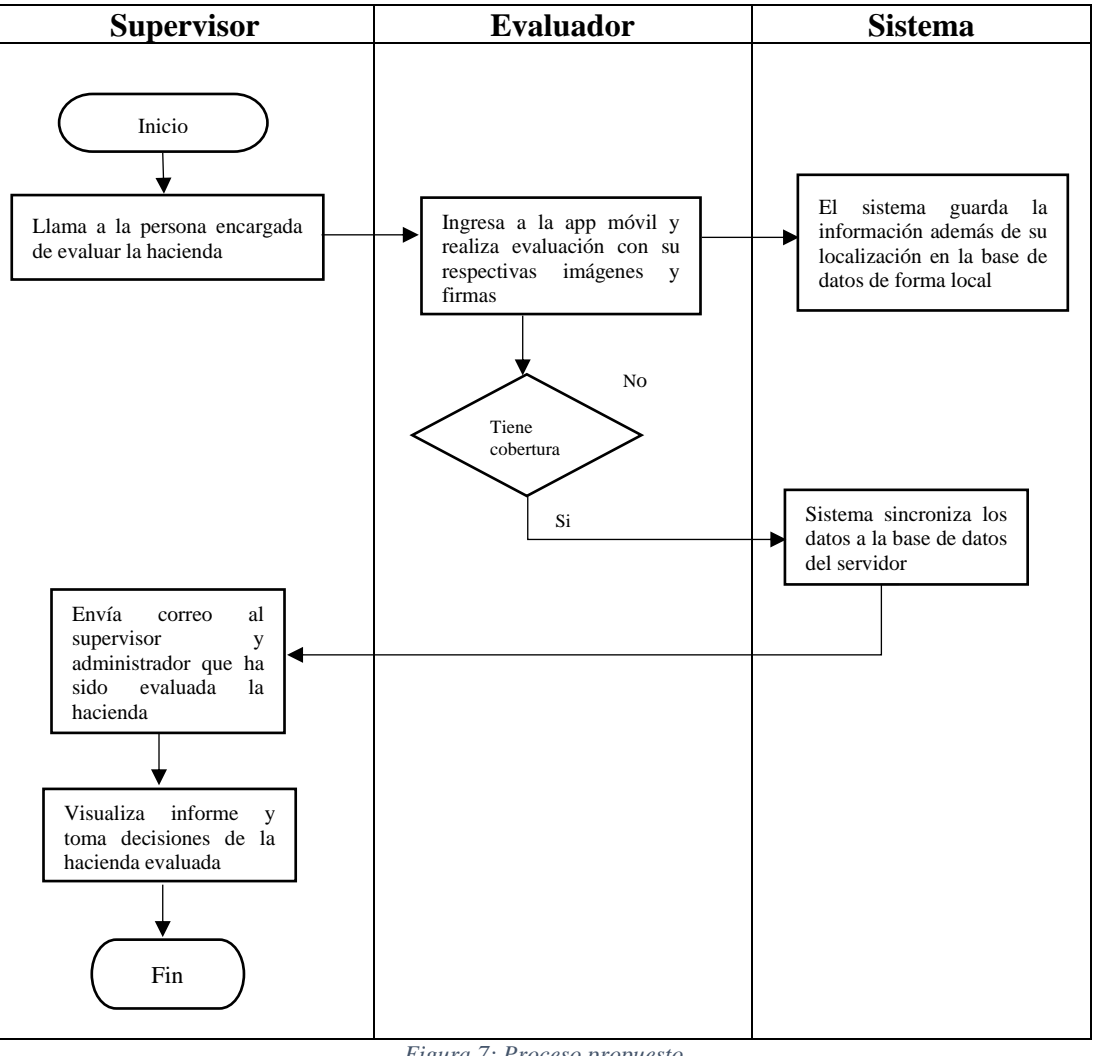

#### **4.8.2 Proceso Propuesto de Evaluación**

*Figura 7: Proceso propuesto Elaborado por: Autor*

El proceso de forma automatizada tiene un tiempo de 30 min por lote de evaluación, es decir que cuando la persona encarga de evaluar termina su proceso automáticamente se gurda de forma local, si el evaluador no cuenta con cobertura de red o señal wifi caso contrario este sincroniza y los datos son guardados en el servidor de la empresa. El supervisor recibe un correo de que ha sido evaluada la hacienda, además que mediante la geolocalización el supervisor y administrador sabrán que la persona encargada está en la hacienda por su geolocalización

## **4.9 Casos de Uso**

**4.9.1 Caso de Uso Supervisor**

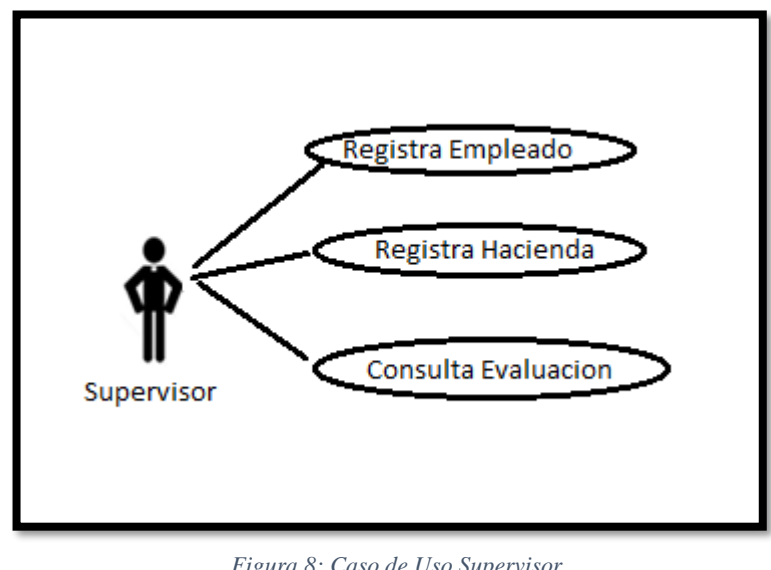

*Figura 8: Caso de Uso Supervisor Elaborado por: Autor*

**4.9.2 Caso de Uso Evaluador** 

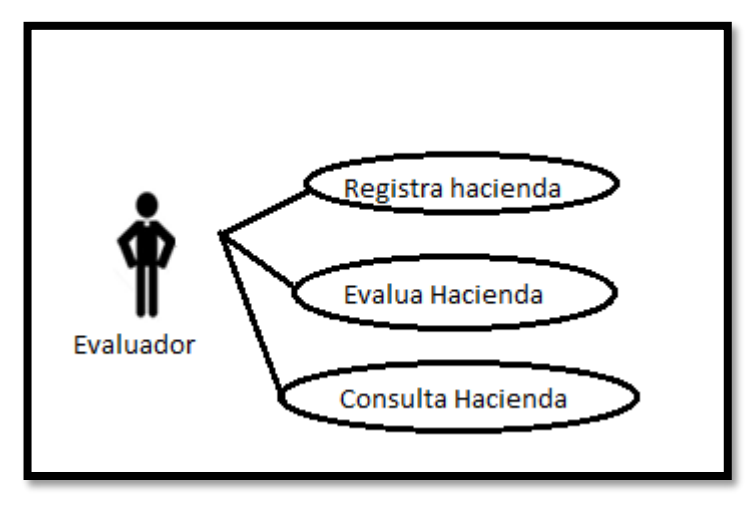

*Figura 9: Caso de Uso Evaluador Elaborado por: Autor*

#### **4.9.3. Caso de uso Gerente**

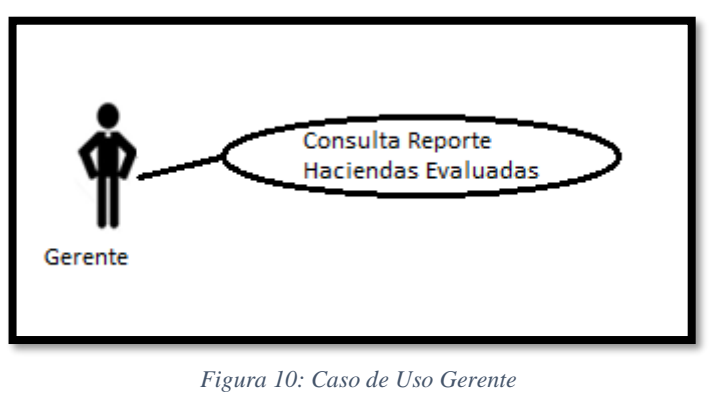

#### *Elaborado por: Autor*

# **4.10 Modelo entidad relación**

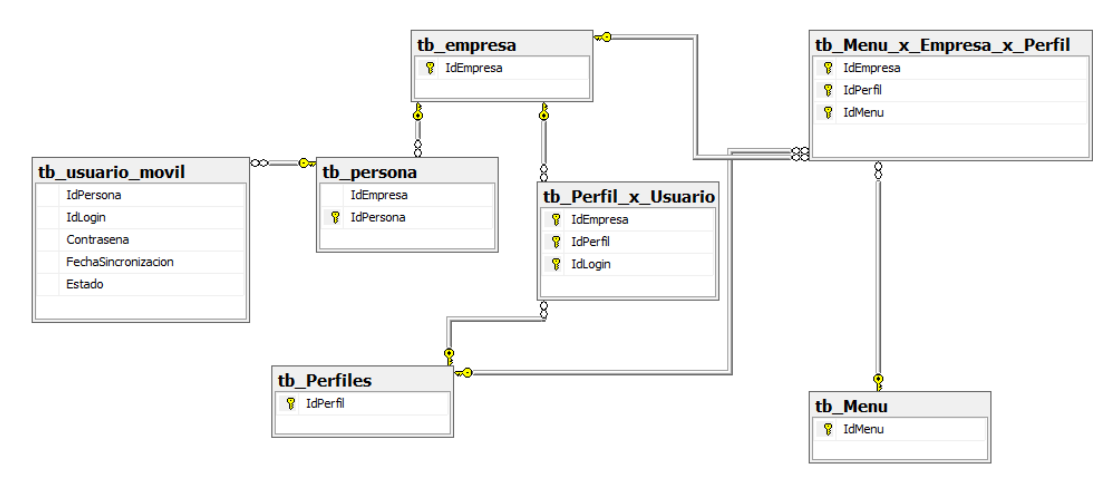

Figura 11: *Modelo Entidad-Relación*

## **Conclusiones**

En relación al objetivo general se desarrolló un aplicativo móvil que permite reducir tanto en tiempos como en acciones las auditorías realizadas en las haciendas, el estudio demostró que se puede emplear hasta 30 minutos de auditoria por lote producido, mediante el uso de un aplicativo móvil, que en comparación con el proceso de auditoría que actualmente aplica la empresa disminuye considerablemente.

Dentro de los requerimientos para la implementación del aplicativo móvil en la empresa Delindecsa, se consideraron 2 aspectos, el primero es el hardware por el cual mediante tablets se puede cubrir la necesidad de dicho aspecto, las tablets deben tener sistema operativo Android puesto que, el requerimiento mínimo respecto al software para la consecución del aplicativo móvil es optar por este sistema, debido a su infinidad de programas enfocados al desarrollo de softwares.

La aplicación móvil bajo la solicitud de la empresa Delindecsa, en cuanto a las herramientas de desarrollo, aplicó un lenguaje nativo de Android puesto que, tendrá notificaciones constantes, al muy frecuente dentro de las auditorias, Asp .Net con C# versión 2012 fue integrado para el módulo de Gestión de Evaluación de Bonificaciones al personal. La base de datos recopilada de la empresa será administrada gestionada por SQL server 2008, por último, el servicio web del módulo al igual que el módulo de gestión en bonificaciones, empleará .Net versión 2012, permitiendo sincronizar los datos de la aplicación móvil a la base de datos remota, que se ubica en el servidor de la empresa Delindecsa.

En cuanto a la evaluación del aplicativo móvil, fue muy positiva ya que, en comparación con el proceso de auditoría que empleaba la empresa, estas de moraban entre 2 a 3 días para presentar el informe, mediante el uso de la aplicación móvil, se estima un tiempo de 30 minutos para la auditoria de un lote de banano, cabe mencionar que la información proporcionada por la aplicación es en tiempo real, mejorando sus procesos de control.

## **Recomendaciones**

Se recomienda adaptar en todos los procesos involucrados con la producción de banano aplicativos móviles que permitan monitorear tanto el estado del lote como los parámetros impuestos por las grandes certificadoras de calidad, con el objetivo de incrementar los índices de calidad del producto.

Mejorar la auditoría interna es necesaria para identificar falencias más importantes que posee la finca y poder crear estrategias de mejora para el cumplimiento y posterior obtención de la certificación en términos de calidad.

Dar el debido manteamiento y soporte al software, para asegurar la estabilidad de la aplicación en la empresa, de acuerdo a las necesidades operativas y de mejora contigua según lo amerite.

Realizar el mantenimiento preventivo de los hardware, para evitar el deterioro de las tablets y prevenir incidencias con el software, con la finalidad de garantizar el correcto desempeño del módulo.

#### **Referencias**

- A.E.B.E. (2017). *Asociasión de Exportadores de Banano del Ecuador.* Obtenido de Bananotas: http://www.aebe.com.ec/wpcontent/uploads/2018/05/Bananotas\_Enero-Febrero\_18.pdf
- Agioutantis, Z., & Newman, C. (2016). The development of a web-based platform for ground control applications. . *In Proceedings of the SME Annual Conference and Exposition Pre-print.*
- Akshay, S., Sakshi, S., & Shashwat, S. (2016). Article: Android Application Development using Android Studio and PHP Framework. *Engineering and Management Technology RTFEM 2016(1)*, 5-8.
- Alarcón, G., Aidé, L., Balderrama Trápaga, J. A., & Edel Navarro, R. (2017). Validez de contenido por juicio de expertos: propuesta de una herramienta virtual. . *Apertura (Guadalajara, Jal.), 9(2),*, 42-53.
- Alayza, C. (2017). *Iniciarse en la investigación académica. .* Universidad Peruana de Ciencias Aplicadas.
- Andrade, J. W., Loor, J. W., & Loor, J. A. (2017). *SISTEMA DE GESTIÓN DE CALIDAD DE EMPRESAS PRODUCTORAS DE BANANA.* Guayaquil: Camara Ecuatoriana del Libro.
- Atoum, I. (2019). A Spiral Software Engineering Model to Inspire Innovation and Creativity of University Students. . *International Journal of Engineering Pedagogy (iJEP), 9(5)*, 7-23.
- Bolaños, E. L. (2016). La gestión de la calidad en Perú: un estudio de la norma ISO 9001, sus beneficios y los principales cambios en la versión 2015. . *Universidad & Empresa, 18(30),* , 33-54.

Calduch Cervera, R. (2015). Metodos y técnicas de investigación internacional. (U. C. Madrid, Ed.) *Metodos y técnicas de investigación internacional*, 29. Recuperado el 30 de 10 de 2019, de https://www.ucm.es/data/cont/docs/835- 2018-03-01-

Metodos%20y%20Tecnicas%20de%20Investigacion%20Internacional%20v2 .pdf

- Cao, D., He, X., Nie, L., Wei, X., Hu, X., Wu, S., & Chua, T. S. (2017). Cross-platform app recommendation by jointly modeling ratings and texts. *ACM Transactions on Information Systems (TOIS), 35(4)*, 37.
- Dam, T. Q., Cheon, S., & Won, Y. (2016). On the io characteristics of the sqlite transactions. . *In 2016 IEEE/ACM International Conference on Mobile Software Engineering and Systems (MOBILESoft)* (págs. 214-224). IEEE.
- Developers. (2016). *developer.android.com*. Obtenido de https://developer.android.com/guide/platform?hl=es
- EL COMERCIO . (13 de Agosto de 2019). Los envíos de banano crecieron un 4% en el primer semestre de 2019. *Negocios* , págs. https://www.elcomercio.com/actualidad/banano-exportaciones-crecimientofusarium-mag.html.
- EL TELÉGRAFO. (14 de Mayo de 2019). Las ventas de banano a Unión Europea bajan. págs. https://www.eltelegrafo.com.ec/noticias/economia/4/ventasbanano-ecuador-bajan-union-europea. Obtenido de https://www.eltelegrafo.com.ec/noticias/economia/4/ventas-banano-ecuadorbajan-union-europea
- FAO. (2017). *Banana Market Review 2015‐2016.* Obtenido de http://www.fao.org/3/a-i7410e.pdf

50

- FAO. (2017). *Banana market review 2017.* Obtenido de http://www.fao.org/fileadmin/templates/est/COMM\_MARKETS\_MONITOR ING/Bananas/Documents/web\_Banana\_Review\_2018\_Final\_DV.pdf
- FAO. (2018). *Banana market review, preliminary results for 2018.* Obtenido de http://www.fao.org/fileadmin/templates/est/COMM\_MARKETS\_MONITOR ING/Bananas/Documents/Banana\_Market\_Review\_Prelim\_Results\_2018.pdf
- FAO. (2018). *Food and Agricultural Organization of the United Nations.* Obtenido de http://www.fao.org/economic/est/est-commodities/bananas/en/
- GESTIÓN DIGITAL . (23 de Junio de 2019). *Revista Gestión.* Obtenido de https://revistagestion.ec/economia-y-finanzas-analisis/pesar-de-la-caida-elbanano-aun-vive-un-buen-momento
- González, H. D. (2016). *Metodología de la investigación: propuesta, anteproyecto y proyecto. .* Ecoe Ediciones.
- Hoyle, D. (2017). *ISO 9000 Quality Systems Handbook-updated for the ISO 9001: 2015 standard: Increasing the Quality of an Organization's Outputs.* Routledge.
- Kirchoff, B. K. (2017). Inflorescence and Flower Development in Musa velutina H. Wendl. & Drude (Musaceae), with a Consideration of Developmental Variability, Restricted Phyllotactic Direction, and Hand Initiation. *International Journal of Plant Sciences, 178(4)*, 259-272.
- Kumar, P. M., & Gandhi, U. D. (2018). A novel three-tier Internet of Things architecture with machine learning algorithm for early detection of heart diseases. . *Computers & Electrical Engineering, 65,*, 222-235.
- Martín Gómez, S., & Romero Palencia, E. (2019). *Patrones de seguridad software en el contexto de la Arquitectura multicapa para la plataforma J2EE.*

McQuillan, M. (2015). *Introducing SQL Server.* Apress.

- Mera, G., Guillen, R., & González, E. (2019). Repercusión de las políticas de contratación laboral en el sector bananero del Ecuador. . *593 Digital Publisher CEIT, 4(6)*, 51-60.
- Modi, H. S., Singh, N. K., & Chauhan, H. P. (2017). Comprehensive Analysis of Software Development Life Cycle Models. . *Int Res J Eng Technol, 4(6)*, 117- 22.
- Nagappan, M., & Shihab, E. (2016). Future trends in software engineering research for mobile apps. . *In 2016 IEEE 23rd International Conference on Software Analysis, Evolution, and Reengineering (SANER) (Vol. 5)* (págs. 21-32). IEEE.
- Orozco, R. V. (2017). El impacto del comercio del Banano en el desarrollo del Ecuador. . *Revista AFESE, 53,* , 53.
- Sampieri, T. (28 de Mayo de 2015). *Enfoque cuantitativo* . Obtenido de Enfoque cuantitativo:

https://humanidades2osneideracevedo.wordpress.com/2015/05/28/enfoquecuantitativo/

- Sanderson, P., Hipp, R., Shavers, B., Mahalik, H., & Zimmerman, E. (2018). *SQLite Forensics. .*
- SCRIBANO, F. R. (2017). Efecto del embolsado y deschire del cultivo de banano (Musa acuminata Colla) sobre las poblaciones de trips (Thysanoptera: Thripidae). *Revista de la Sociedad Entomológica Argentina*, 14-21.
- Shylesh, S. (2017). A Study of Software Development Life Cycle Process Models. *In National Conference on Reinventing Opportunities in Management, IT, and Social Sciences* , (págs. 534-541).
- Singh, A., Sharma, S., & Singh, S. (2016). Android Application Development using Android Studio and PHP Framework. . *International Journal of Computer Applications, 975(8887)*, 5.
- Víctor Zabala A., E. (2019). Ecuador exporta casi el 25% del banano del mundo. *Ekos tu portal de negocios*.

## **APÉNDICES**

#### **Apéndice A Entrevista**

- 1. ¿Tiene automatizado el control de producción del banano en las haciendas actualmente?
	- a. Si
	- **b. No**
- 2. ¿Cómo lleva el control de producción en las haciendas?
	- a. Se lleva de forma manual, el evaluador visita la hacienda, los lotes y como constancia toma fotografías de la gestión para reportar alguna incidencia.
- 3. ¿Qué tiempo transcurre en llegar el informe una vez que el evaluador visita la hacienda y sus respectivos lotes?
	- a. El informe demora de 1 a 2 días porque tiene que ingresar las novedades en una plantilla de Excel.
- 4. ¿Tiene un registro de visita con el propietario de la hacienda por lotes del evaluador?
	- a. Si, las fotografías que se toman en dicha hacienda con sus respectivos lotes.
	- b. No
- 5. ¿Cuál es el beneficio de tener una aplicación que controle la gestión de calidad de la producción del banano?
	- a. La de tener en línea las haciendas evaluadas para la toma de decisión y de comunicarle al propietario las novedades reportadas por el evaluador en dicha visita.
- 6. ¿Con la aplicación móvil que otras opciones le gustaría contemplar?
	- a. Tener la firma de conformidad del propietario de la hacienda por cada lote, saber la fecha, hora de visita del evaluador en la hacienda y ver el detalle de las visitas realizadas.
- 7. ¿Qué acciones se tomaría en caso de que el evaluador en la hacienda que se encuentre auditando no tenga conectividad?
	- a. La aplicación móvil debe manejar su información de manera local en caso de no tener conexión con nuestros servidores, una vez que el

evaluador este en un lugar que tenga conectividad podrá enviar dicha información a nuestros servidores para la respectiva toma de decisiones.

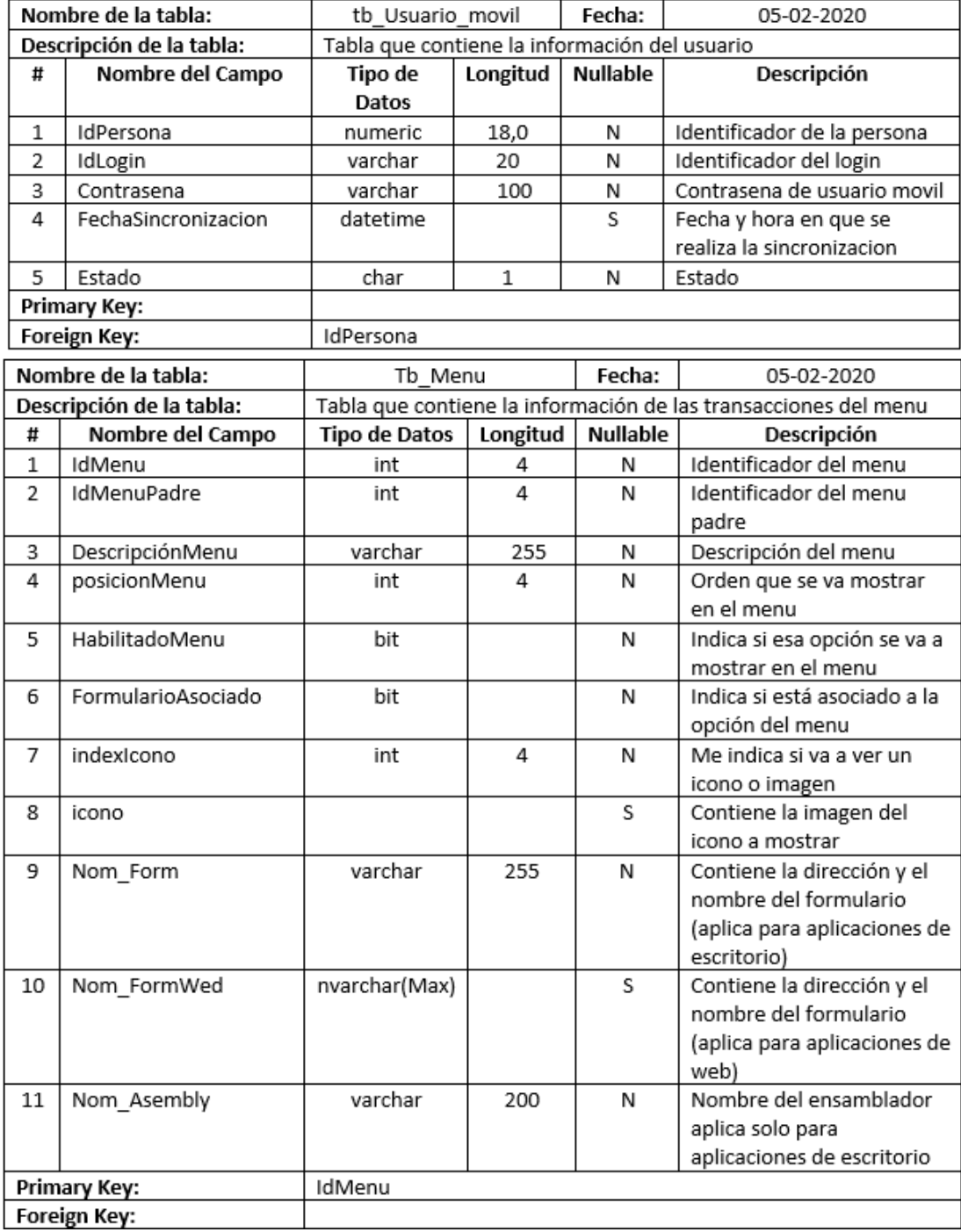

## **Apéndice B Diccionario de Datos**

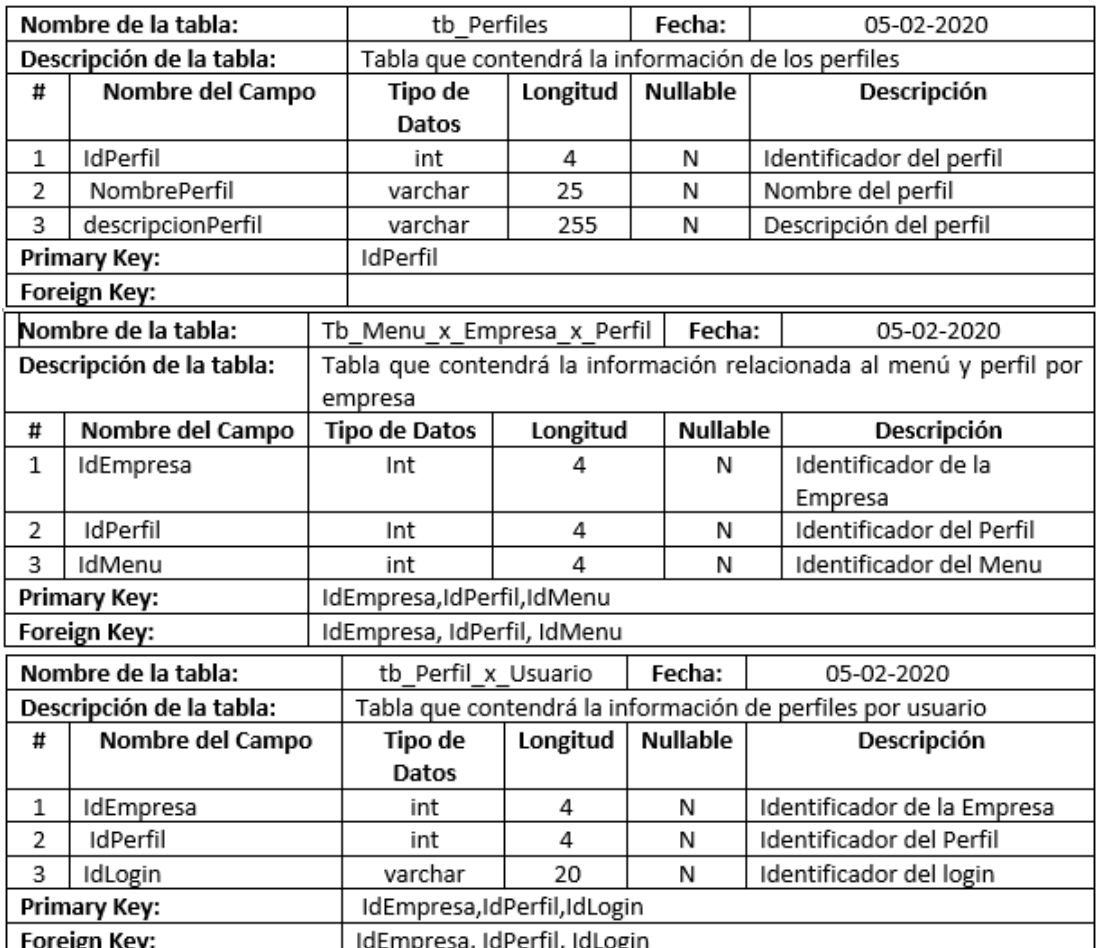

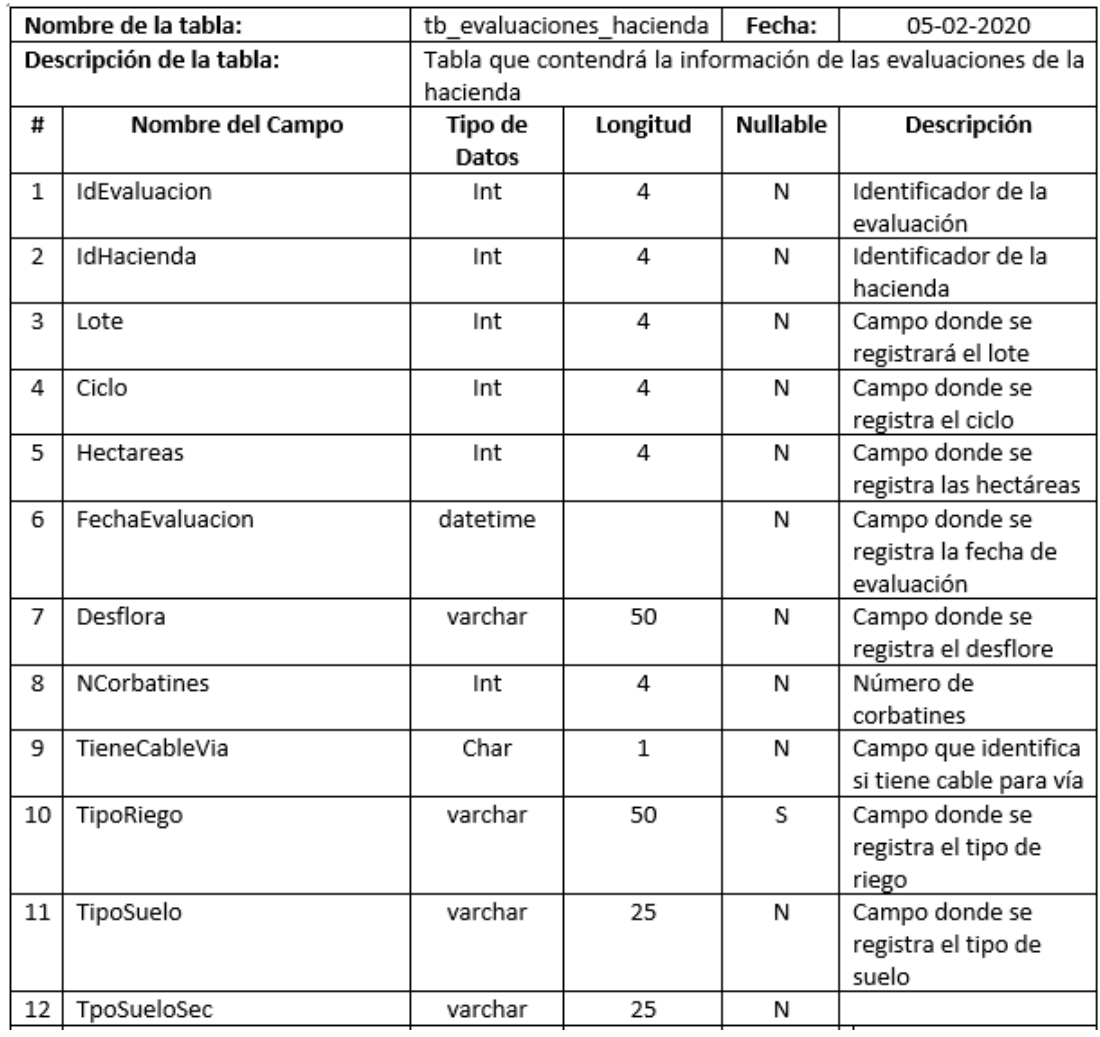
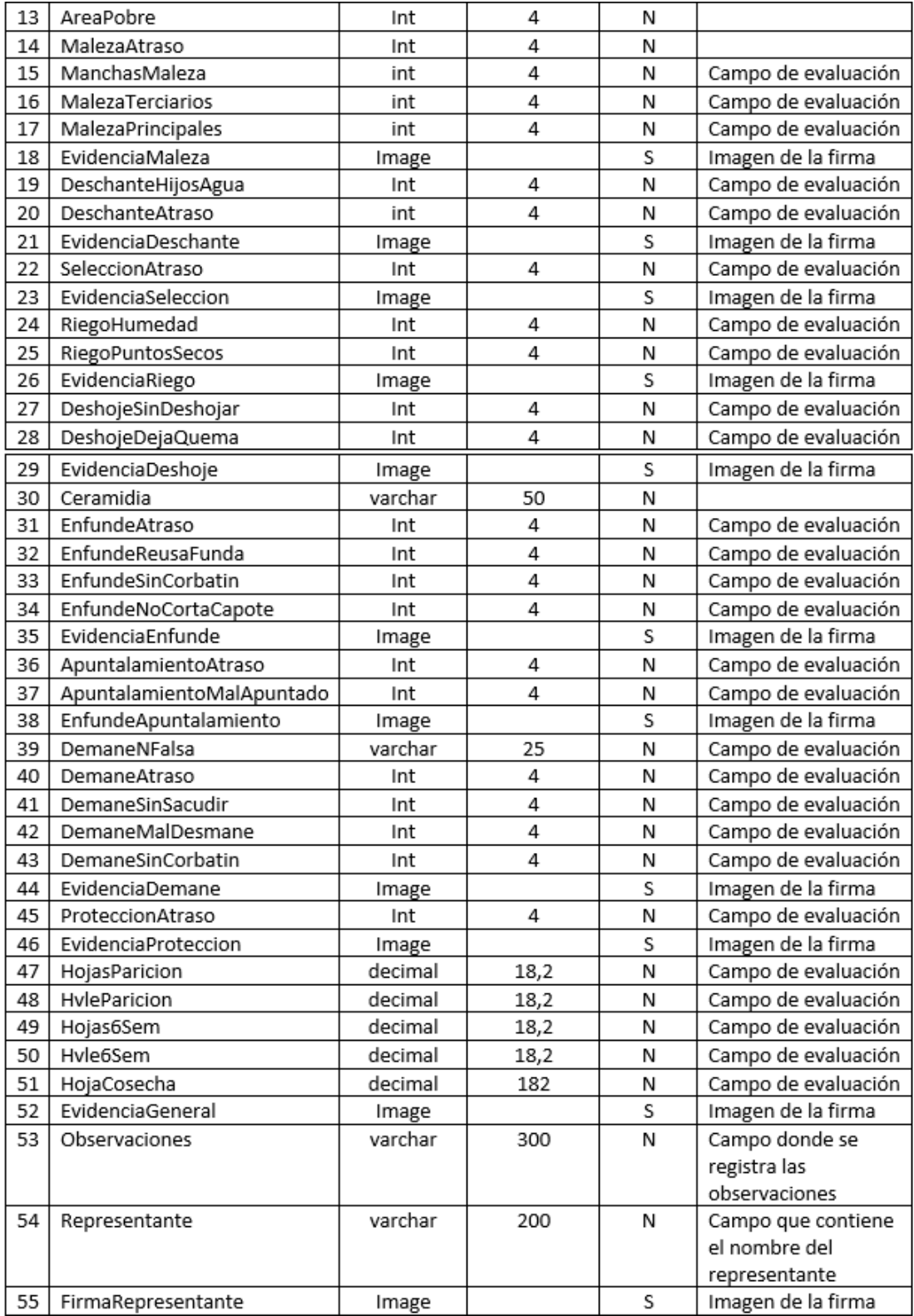

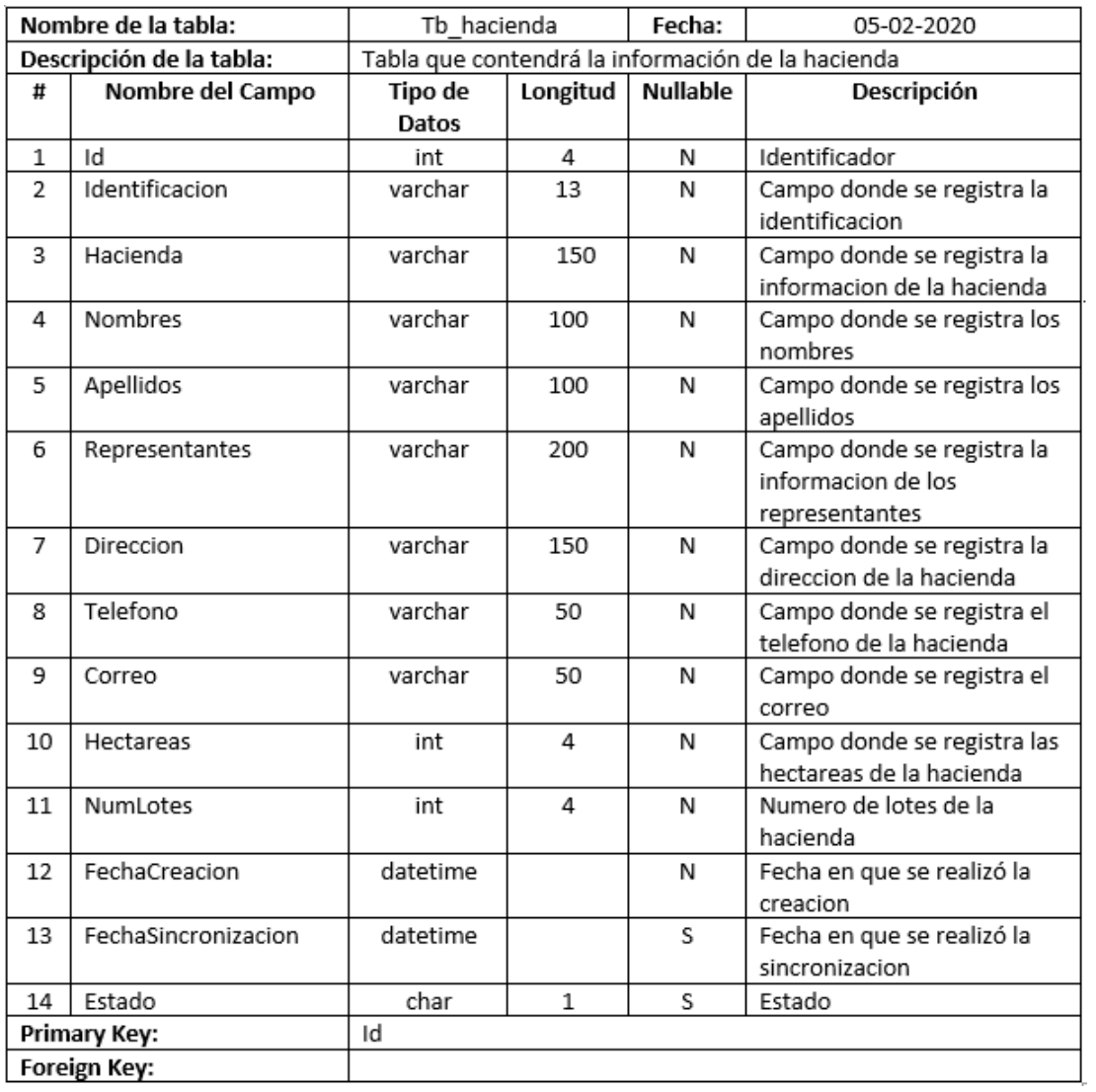

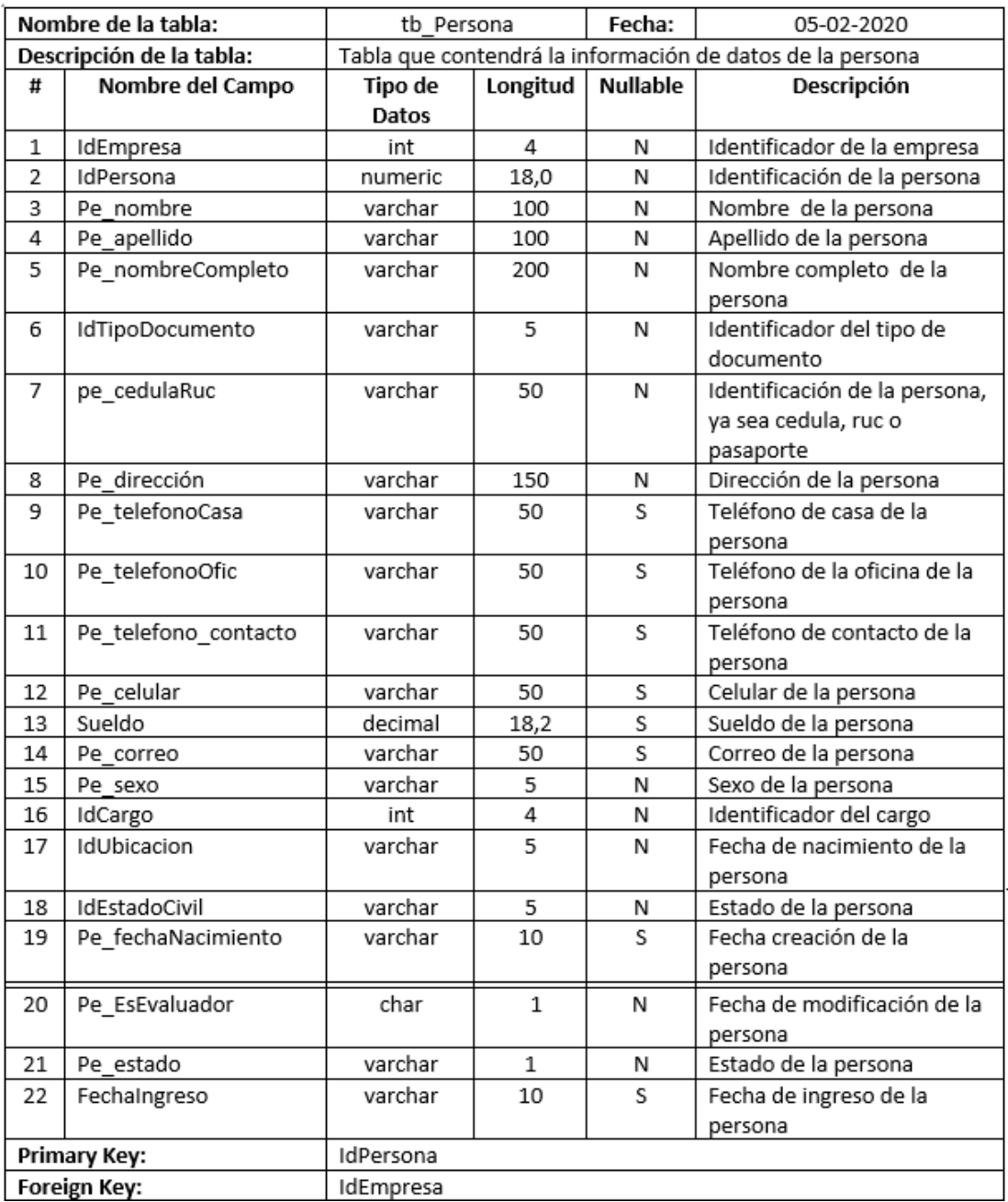

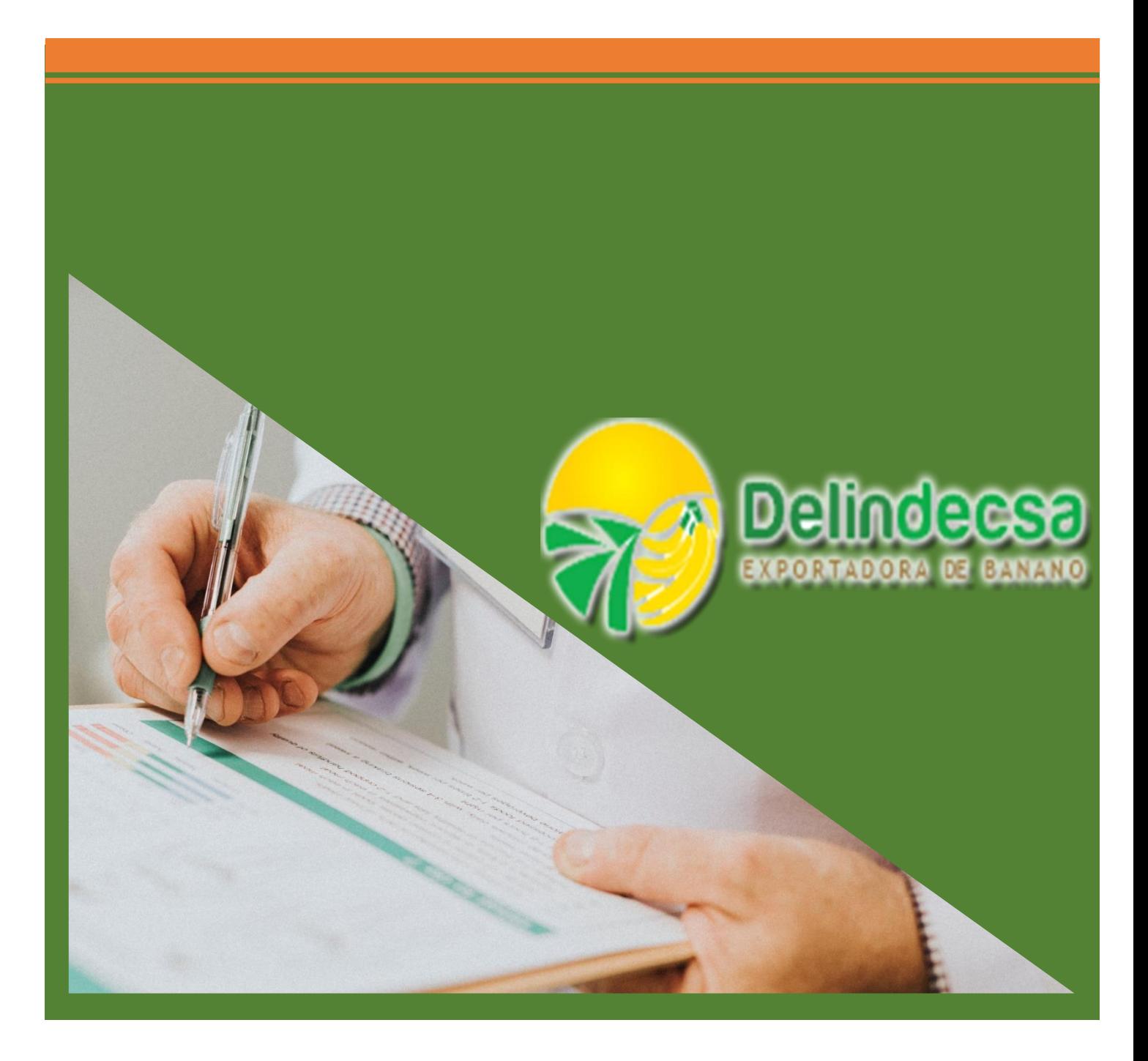

# **Manual de Usuario Versión 1.0**

#### **1. INSTALACION DE LA APLICACIÓN**

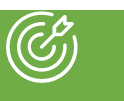

Antes de iniciar la instalación es necesario tener en cuenta los requerimientos para el uso del aplicativo móvil:

- Tablet Samsung
- Sistema operativo Android Lollipop o superior
- Acceso a Internet para sincronizar los datos de la aplicación

Para realizar la instalación del aplicativo móvil se debe realizar la descarga de la misma a través del enlace destinado. Una vez realizado la descarga se procede a realizar la instalación de la aplicación

## **2. DESCRIPCIÓN Y USO DE LA APLICACIÓN MOVIL**

La aplicación móvil SGCA de la empresa Delindecsa tiene como función principal tener un mejor control a la hora de realizar las evaluaciones respectivas de cada hacienda bananera y permitir que la persona encargada de evaluar lo pueda realizar a través de una aplicación móvil, para ello la empresa entregara a cada evaluador una Tablet Samsung donde estará instalada la aplicación y la persona encarga de realizar la evaluación podrá guardar la información de manera local si no tiene cobertura de red o datos e internet. Además, se guardará la ubicación de la hacienda y tendrá una opción donde el evaluador podrá tomar fotos como evidencias del proceso, finalmente se guardará la firma de la persona como constancia de que la hacienda. Estos datos se guardarán de manera local

Para la sincronización de los datos es necesario que el dispositivo tenga acceso al internet o tenga cobertura de red, ya que la sincronización de datos tiene lugar a través de la red, la cual almacena información de las haciendas evaluadas

A continuación, se explicarán las diferentes opciones que tiene la aplicación cuyo objetivo es automatizar los procesos que se venían haciendo de manera manual, obteniendo ventajas de su uso en las evaluaciones de las haciendas.

ပိုပို

### **Inicio de Sesión App:**

Para poder acceder a la app móvil es muy sencillo, se debe ingresar el usuario y contraseña, y tocar el botón de iniciar sesión, caso contrario no podrá acceder al aplicativo

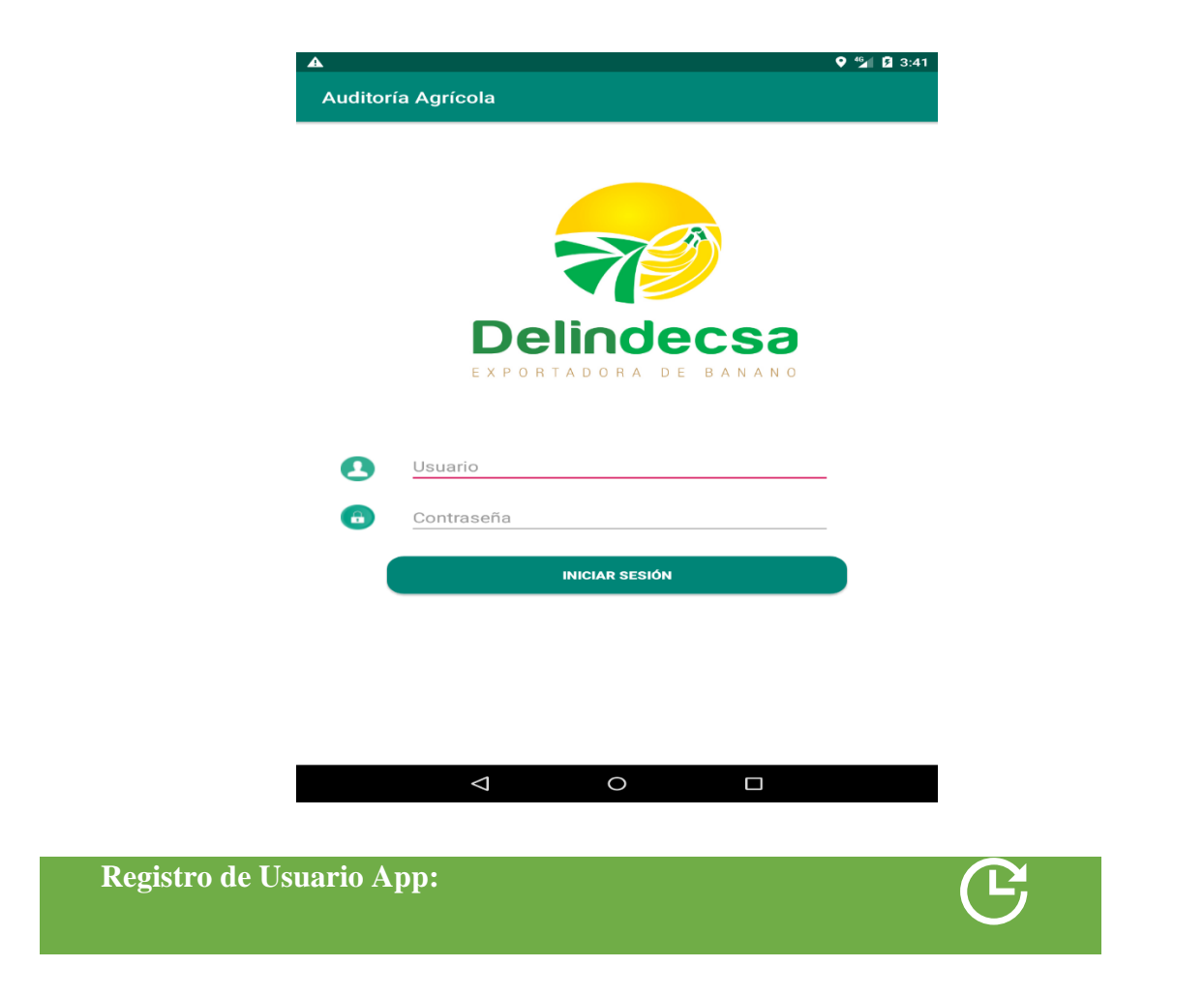

Para ingresar los datos de usuario presionamos y se activara la pantalla donde se llenaran los datos del usuario como es:

- Identificación (Cedula)
- Nombres y Apellidos
- Correo
- Telefono de Contacto

Una vez llenado el formulario presionamos el botón **de**, el cual guardará la información en la base de datos de la empresa. Si deseamos salir presionamos

El proceso de registro se encuentra a cargo del supervisor ya que es la única persona que tendrá acceso a esta pantalla.

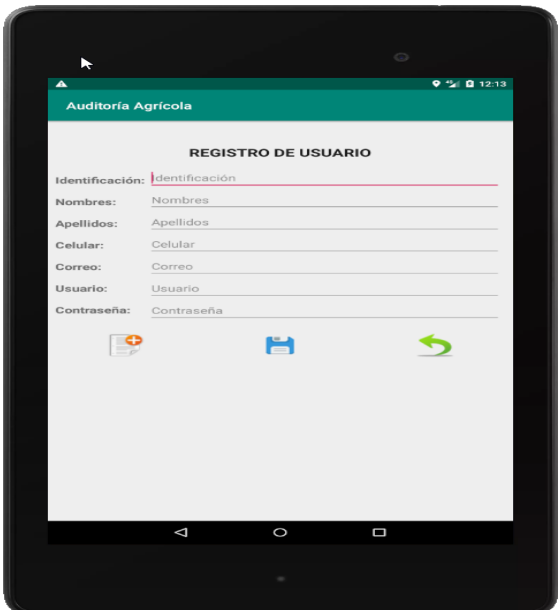

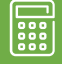

La aplicación contiene un menú con diferentes accesos

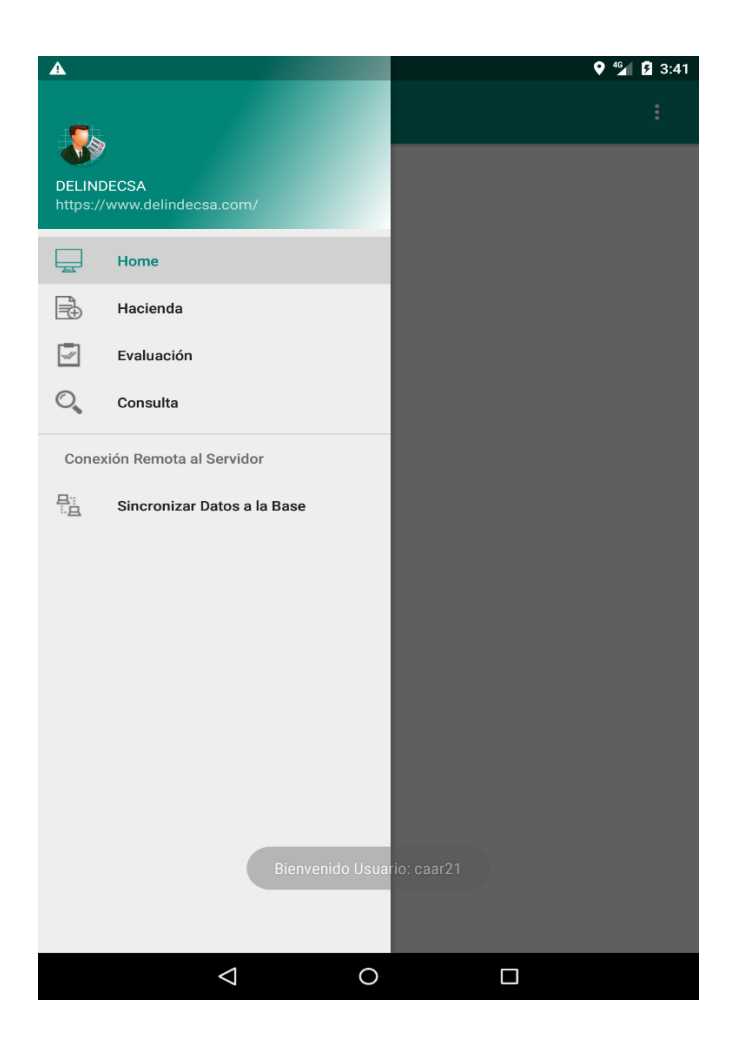

El cual se puede acceder con tan solo tocarlos las cuales tienen diferentes funcionalidades dentro del aplicativo móvil

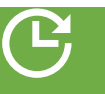

En esta pantalla se ingresa la información de cada una de las haciendas bananeras que tiene la empresa o nuevas haciendas bananeras, las cuales van a ser auditadas

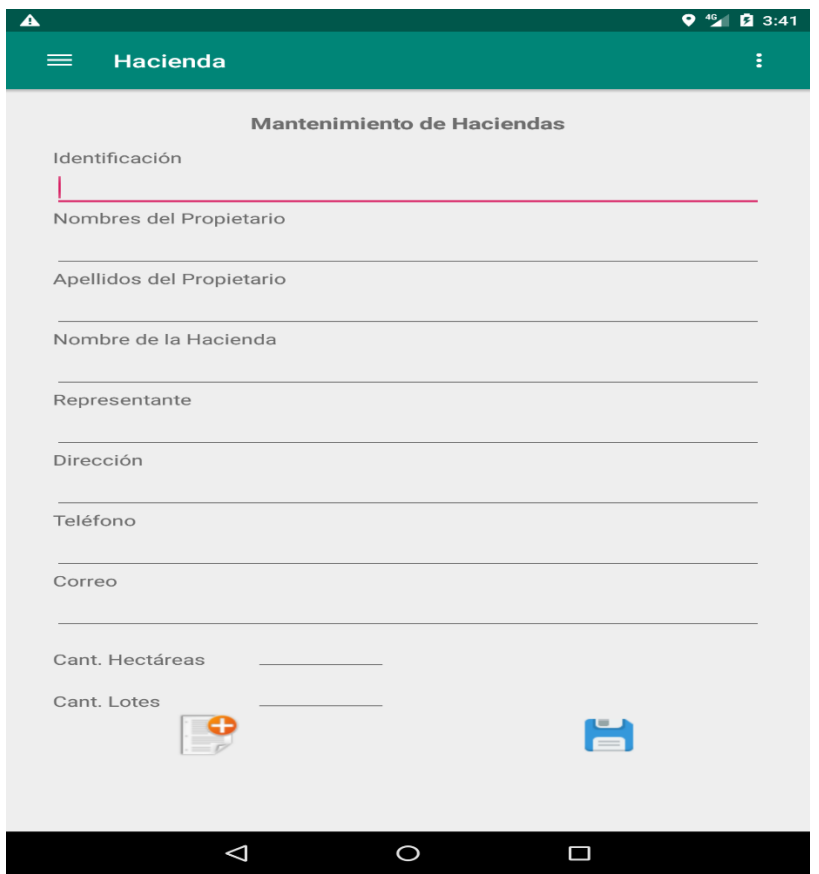

Tendrán acceso a esta pantalla el supervisor y la persona encargada de realizar las auditorias en las haciendas.

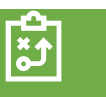

En esta pantalla se procede a realizar las evaluaciones en campo los cuales miden criterios de calidad dados por la empresa las cuales se detallan a continuación:

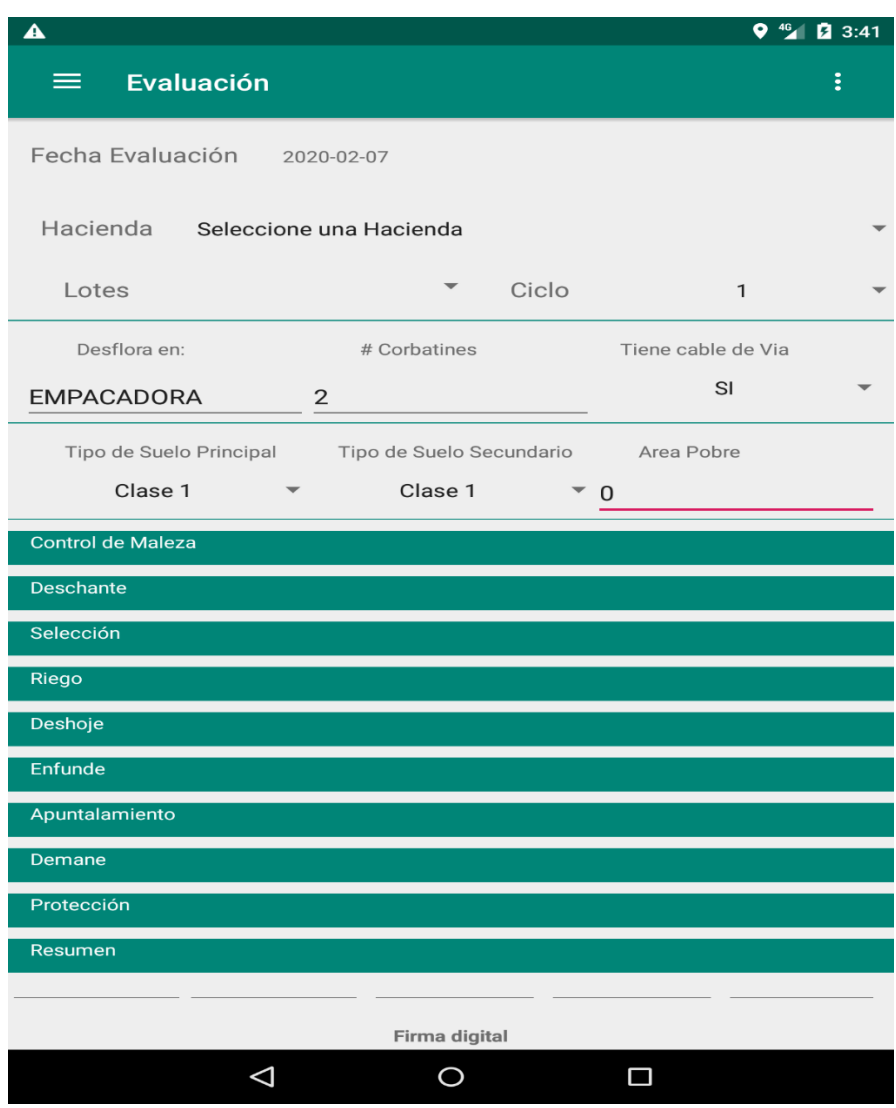

Seleccionamos la hacienda que se va a evaluar y se llena la información de acuerdo a lo que se observa en campo

Cuando tocamos los indicadores a evaluar se despliega la información, la cual debemos llenar; además se podrá tomar fotos como evidencia de cada proceso evaluado que se encuentra la hacienda

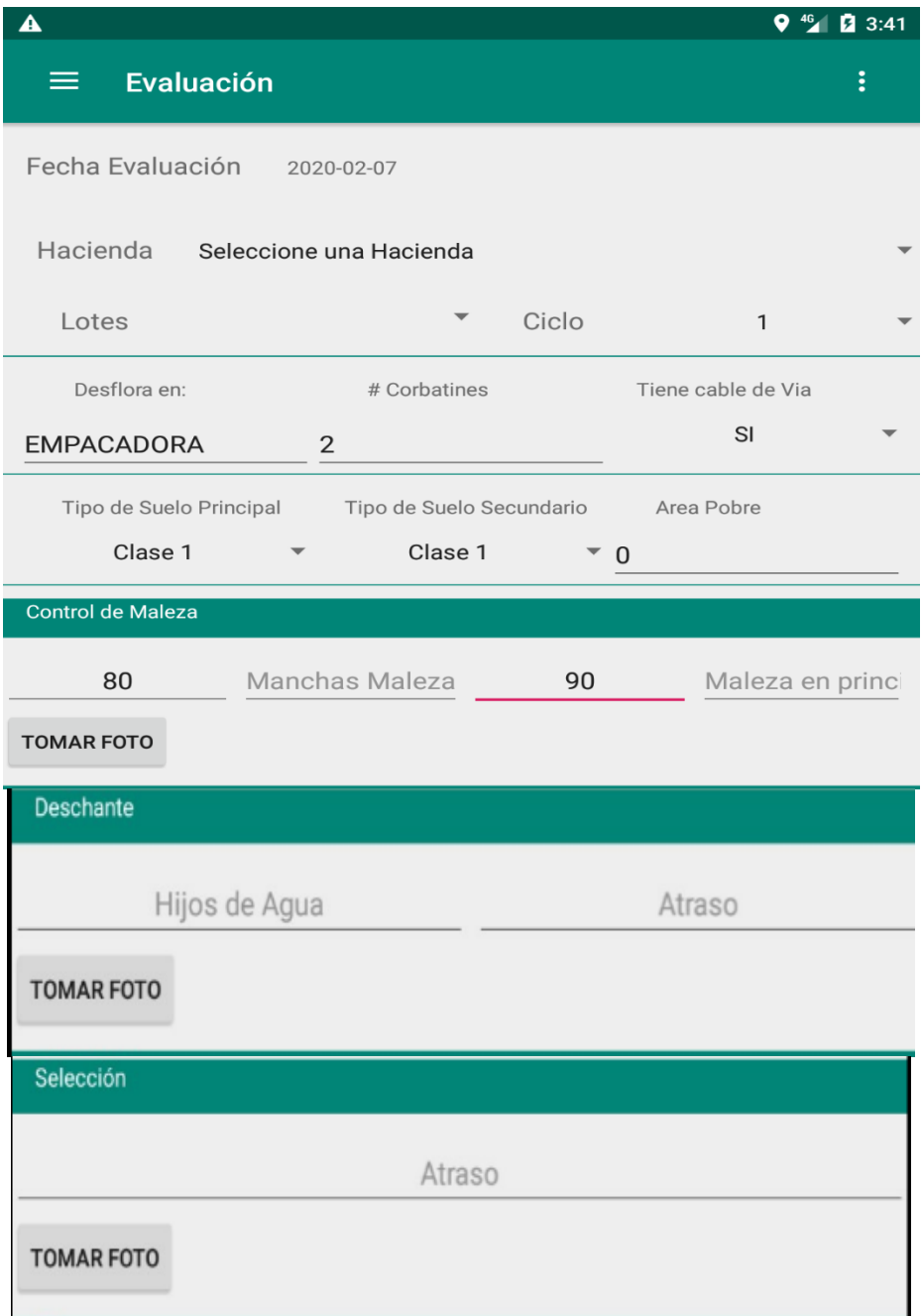

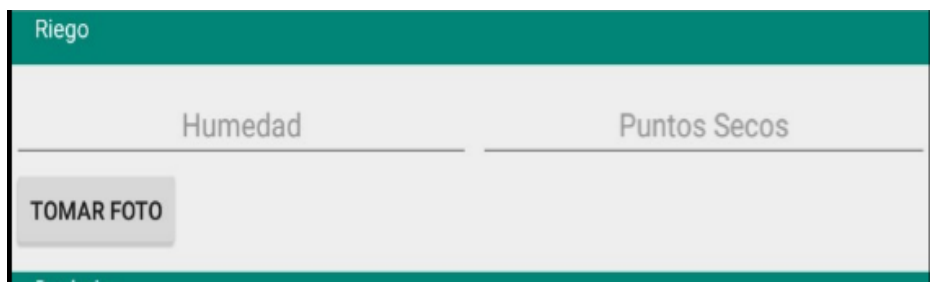

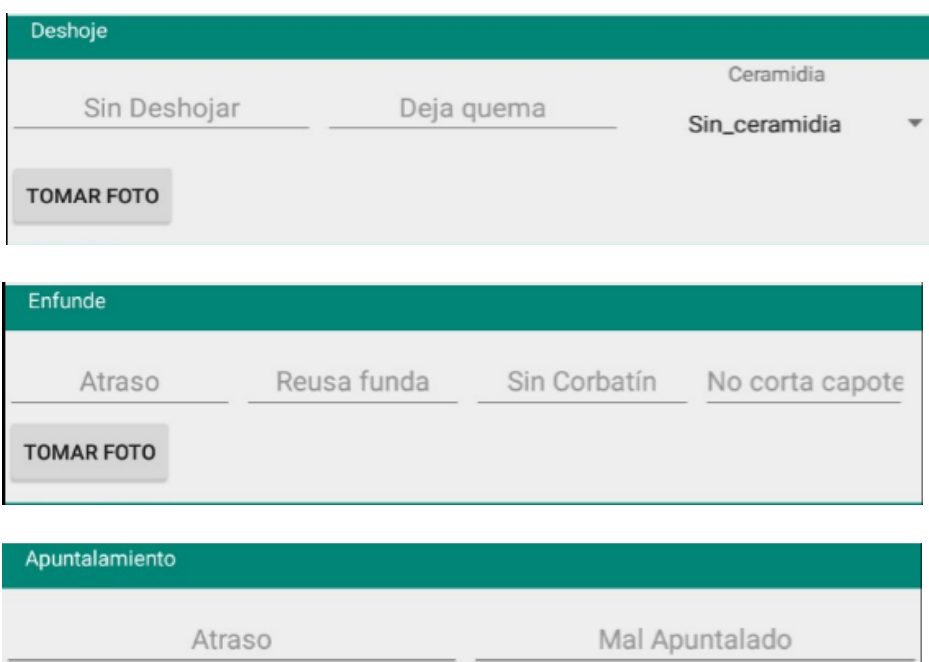

TOMAR FOTO

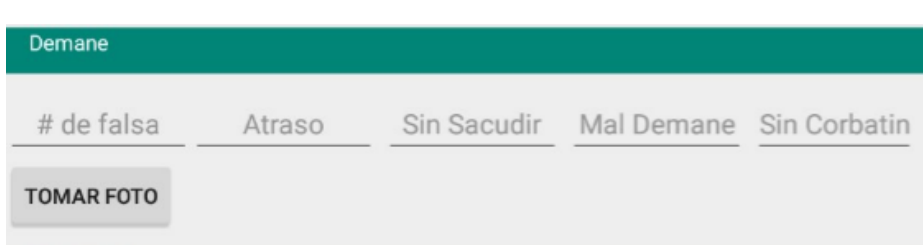

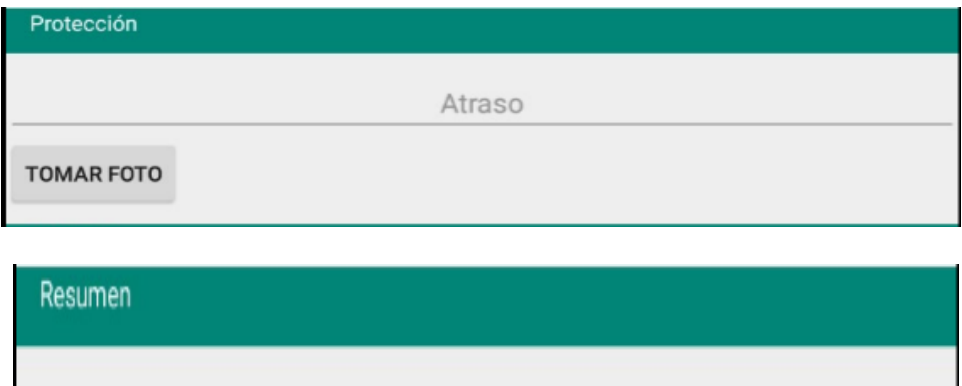

Firma el dueño de la hacienda como constancia de que se realizó la evaluación

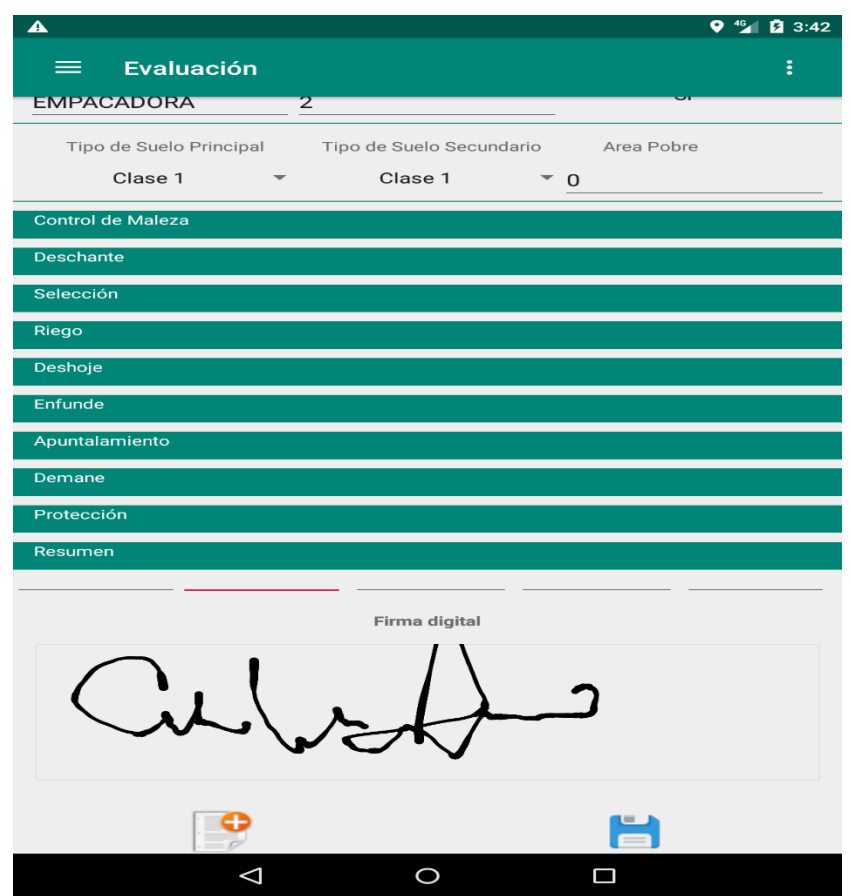

Se gurda la información de manera local, si no existe cobertura de

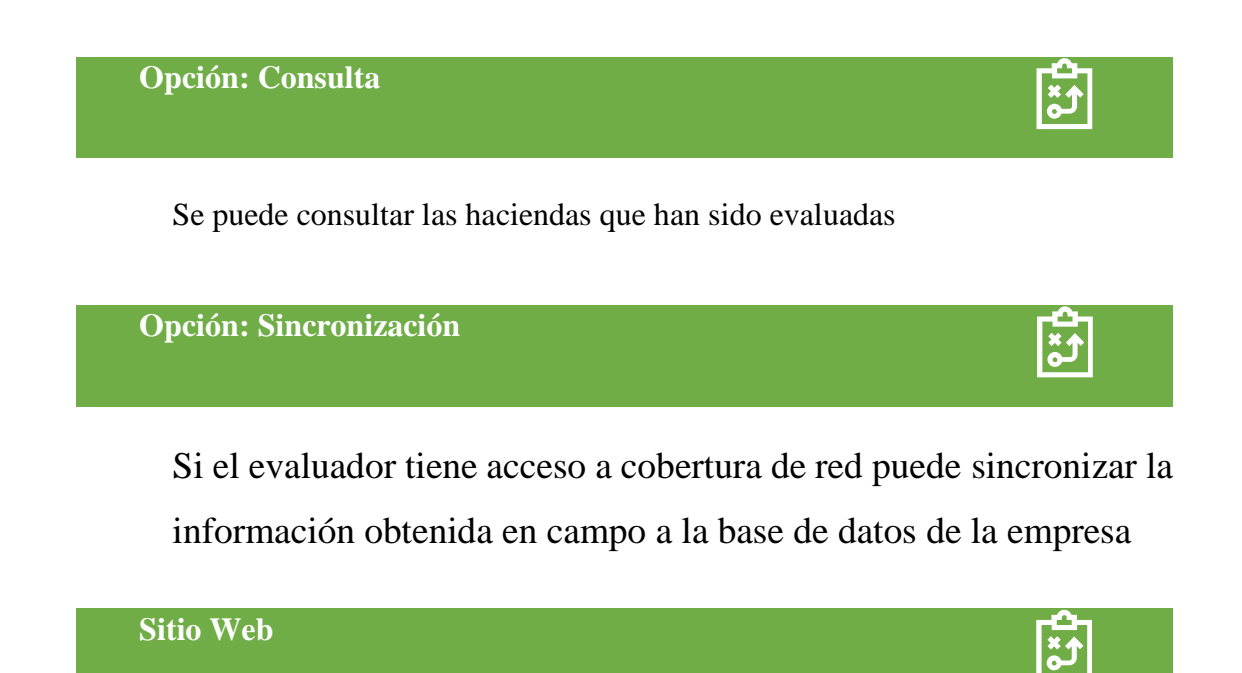

Para acceder al sitio web ingresa su respectivo usuario y contraseña la cual tendrá acceso el supervisor y el gerente

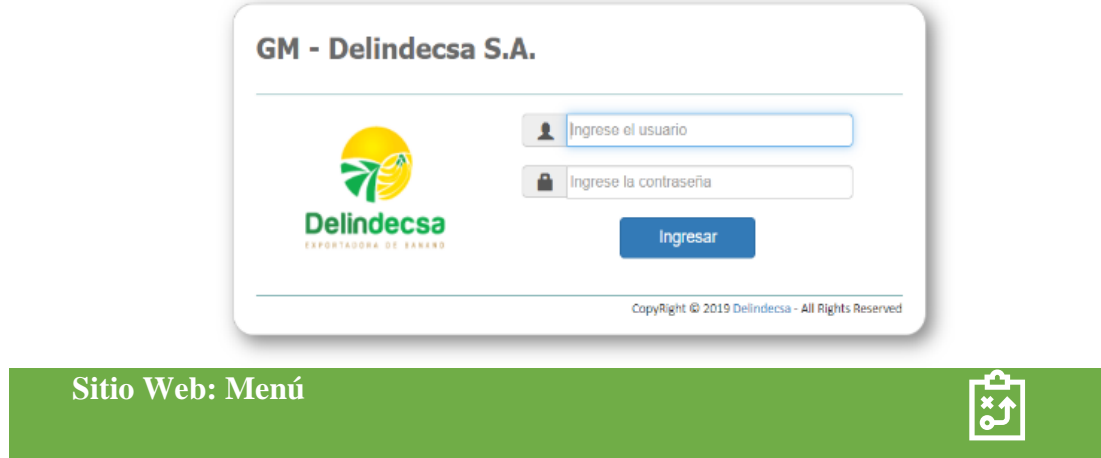

El sitio web tiene diferentes opciones las cuales para el caso de evaluación solo se tendrá acceso a opción de Hacienda y Reporte de Evaluaciones

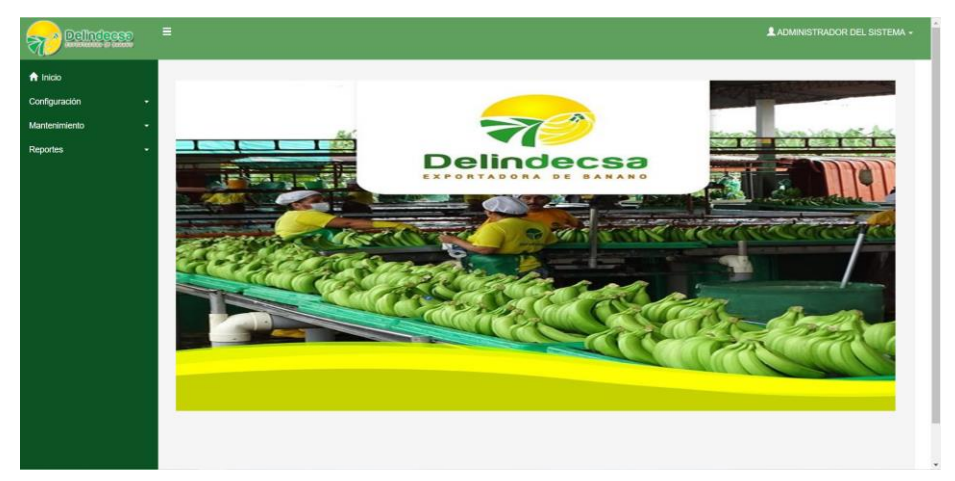

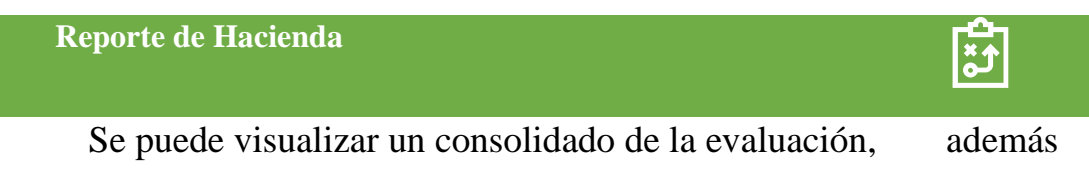

que se podrá descargar el archivo.

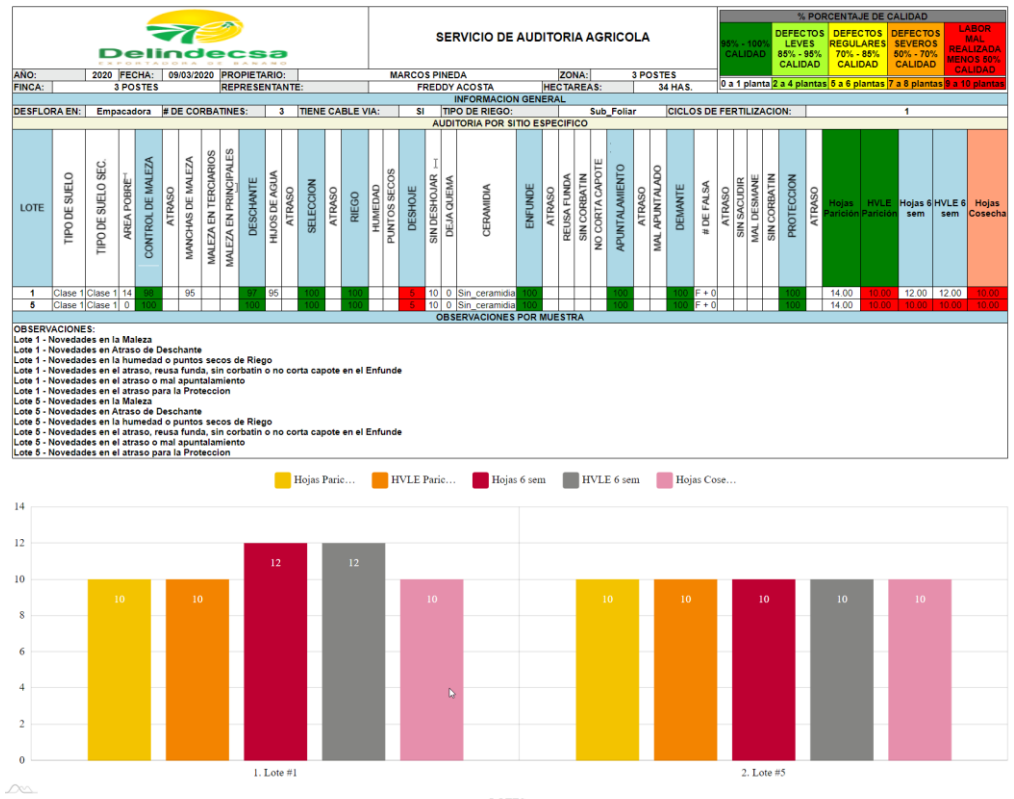

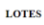

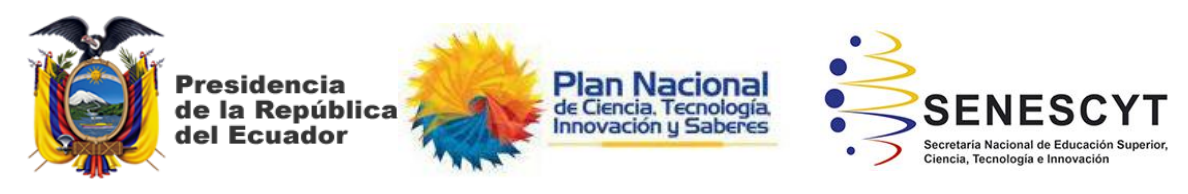

## **DECLARACIÓN Y AUTORIZACIÓN**

Yo**, Apolinario Rojas, Carlos Alberto**, con C.C: # **0918603101** autor del trabajo de titulación: **DISEÑO E IMPLEMENTACIÓN DE UN MÓDULO DE GESTIÓN DE CALIDAD DE LABORES AGRÍCOLAS DE LA EMPRESA DELINDECSA UBICADA EN LA CIUDAD DE GUAYAQUIL** previo a la obtención del título de **INGENIERO EN SISTEMAS COMPUTACIONALES** en la Universidad Católica de Santiago de Guayaquil.

1.- Declaro tener pleno conocimiento de la obligación que tienen las instituciones de educación superior, de conformidad con el Artículo 144 de la Ley Orgánica de Educación Superior, de entregar a la SENESCYT en formato digital una copia del referido trabajo de titulación para que sea integrado al Sistema Nacional de Información de la Educación Superior del Ecuador para su difusión pública respetando los derechos de autor.

2.- Autorizo a la SENESCYT a tener una copia del referido trabajo de titulación, con el propósito de generar un repositorio que democratice la información, respetando las políticas de propiedad intelectual vigentes.

Guayaquil, **02** de **marzo** de **2020**

f. \_\_\_\_\_\_\_\_\_\_\_\_\_\_\_\_\_\_\_\_\_\_\_\_\_\_\_\_ Nombre: **Apolinario Rojas, Carlos Alberto** C.C: **0918603101**

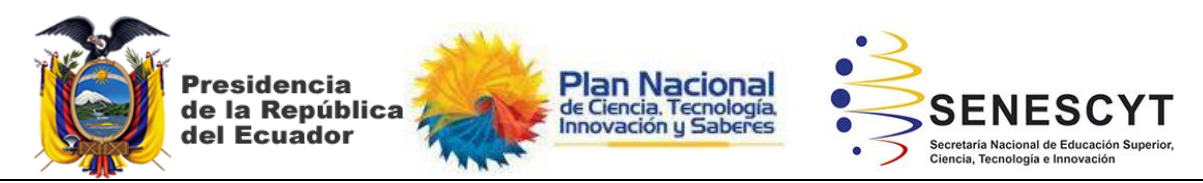

*REPOSITORIO NACIONAL EN CIENCIA Y TECNOLOGÍA*

FICHA DE REGISTRO DE TESIS/TRABAJO DE TITULACIÓN

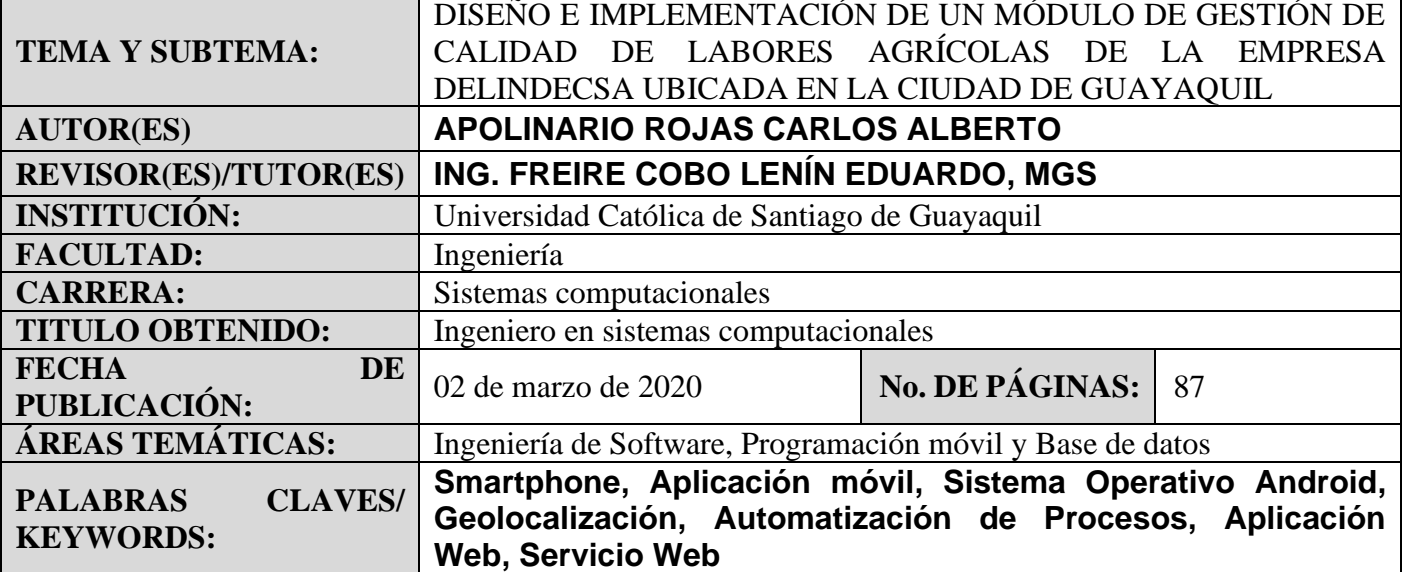

**RESUMEN/ABSTRACT** (150-250 palabras):

El presente trabajo fue desarrollado en la empresa Delindecsa ubicada en la ciudad de Guayaquil, dicha empresa se dedica a la producción y exportación de frutos, el objetivo de este trabajo es desarrollar un aplicativo móvil Android, que permita automatizar las evaluaciones de las haciendas de producción de banano en tiempo real usando el modelo de procedimiento propio de la empresa Delindecsa a través de indicadores, basados en el Sistema de Gestión de Calidad (SGC) con la que se maneja la empresa. La finalidad de este aplicativo móvil consiste en reducir los tiempos de auditoria sea de los procesos aplicados o del producto terminado, además conocer el estado de cada hacienda en tiempo real, así como el registro y control de cada actividad asignada que se ejecute en el área de producción de las diferentes haciendas de la empresa, teniendo como resultados la mejora de los procesos de operación, del cual se espera progresar en su proposición de valor hacia el mercado, previendo mejorar la calidad de sus productos y por ende su proceso comercial. Los parámetros utilizados para el desarrollo del aplicativo móvil se tomaron en base a lo expuesto por los expertos en la empresa pro medio de entrevistas.

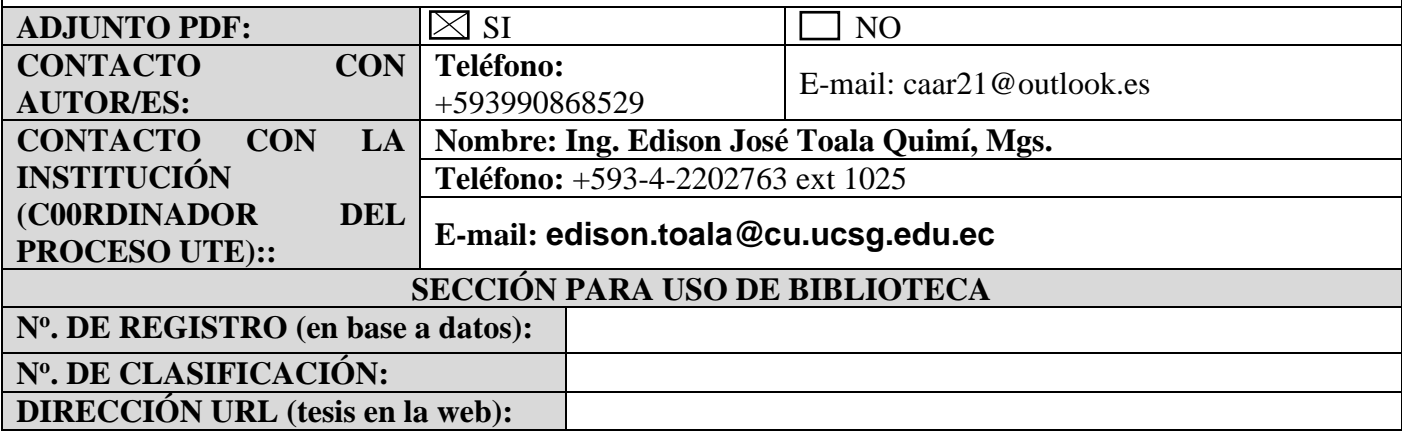